## Integrating SharePoint with a System of Record

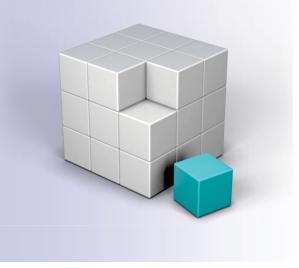

### System of Record

Fully compliant with US
 DoD 5015.2 or ICS
 Module 2

### SharePoint

Not Records-Compliant

### Intent

- Create in SharePoint
- Store as records in System of Record

### **Open Text Content Server**

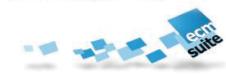

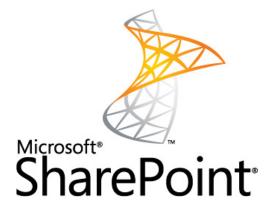

### **Recordkeeping Comparison**

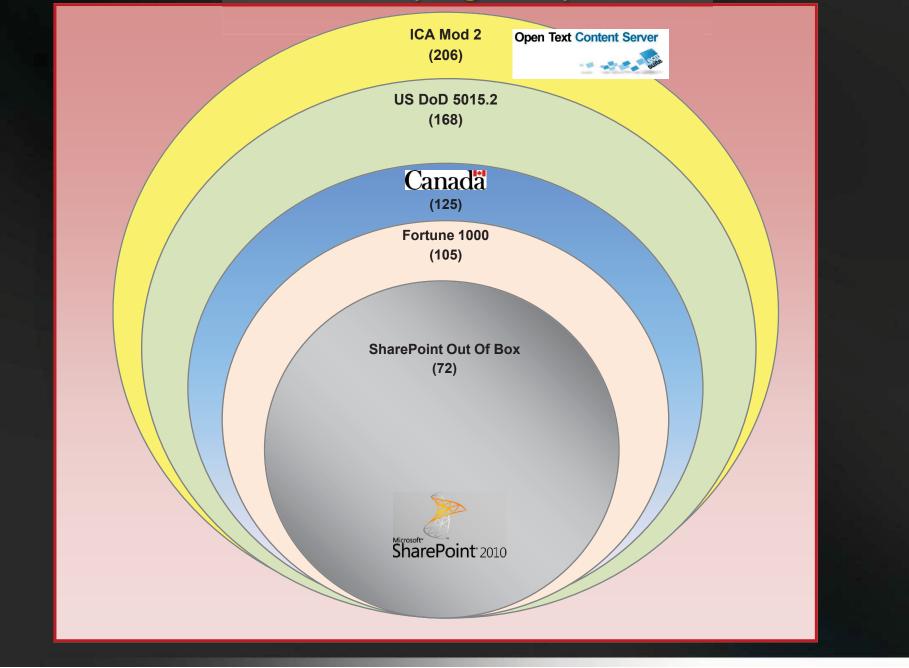

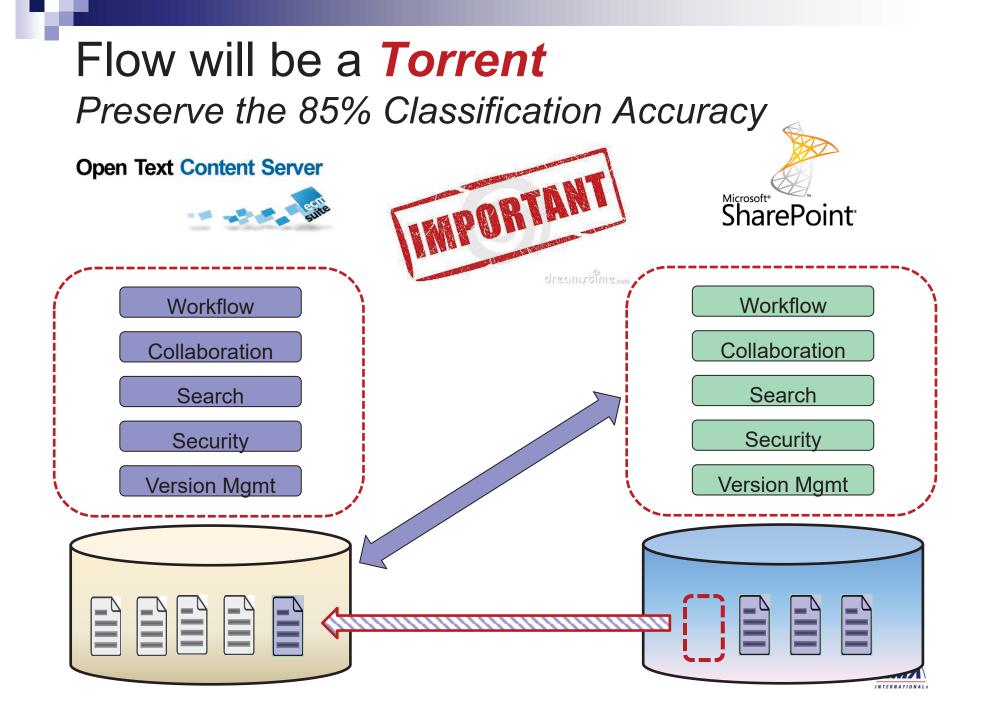

## For RecordKeeping Integration we Must;

- 1. Archive the Records
  - 5% of all Email
  - □ 95% of all documents created
- 2. Hit **85% Classification Accuracy** on all documents
- 3. Archive as a Record
  - □ Classified against File Plan
- Distinguish Case Records vs Subject Records
- 5. Clean up any SP Duplicates

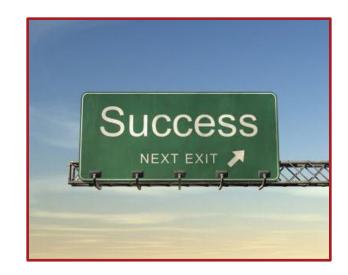

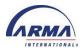

## **Two Possibilities**

| Manage Records in Both<br>SP and CS  | Move records from SP to<br>CS |
|--------------------------------------|-------------------------------|
| SP does not manage records!          | CS Fully Compliant            |
| Duplicate File Plans in Each system  | RM Declaration in CS only     |
| Different Declare/Monitoring in each | RM Administration in CS only  |
| Duplicate RM Administration in Each  |                               |

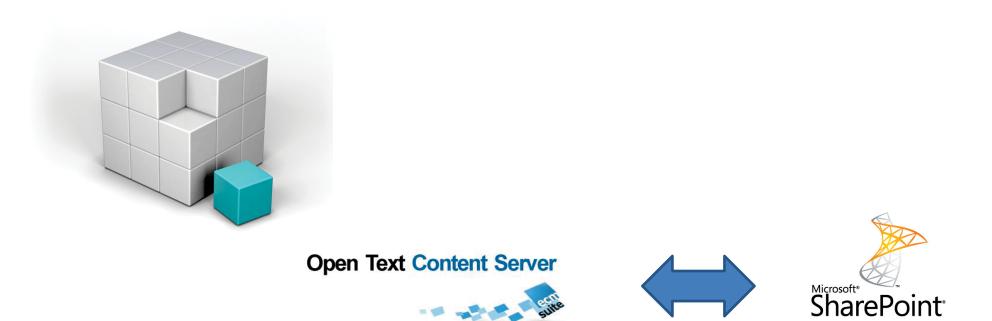

AGA

## INTRODUCTION

ТО

### **APPLICATION GOVERNANCE AND ARCHIVING**

### **Abbreviations Used**

- Microsoft SharePoint 2010
   SP
- OpenText Content Server
  - □ CS (Content Server)
  - □ EL (Enterprise Library)

Means "OpenText"

- OpenText Application Governance and Archiving for SharePoint
  - □ AGA
- Archive
  - □ Move

### Recordkeeping Compliance Means; Four Elements

- 1. Documents that Should be managed as records are managed as records
  - Qualification
- 2. Declared as records in a managed system
  - Declaration
- 3. Classified correctly against retention schedule
  - Classification accuracy 90%+
- Records destroyed according to retention schedule
   Disposition

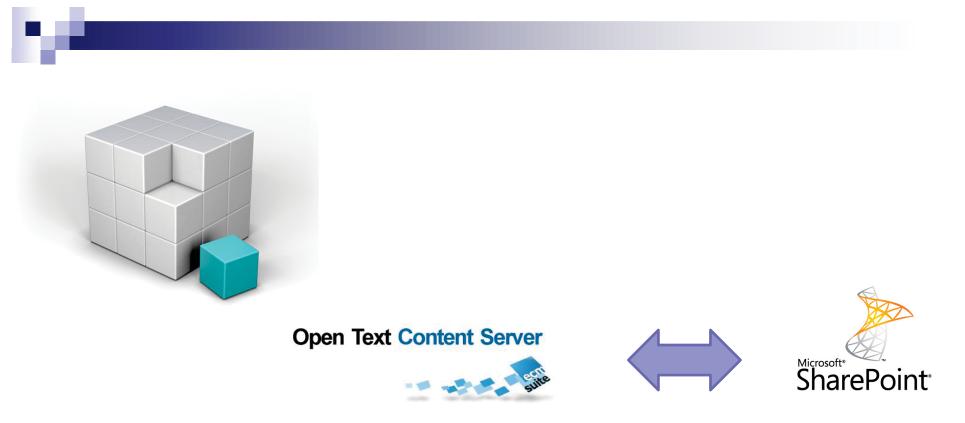

AGA

## **IMPORTANT AGA TENANTS**

## Similar ECM Platforms But Very Different!

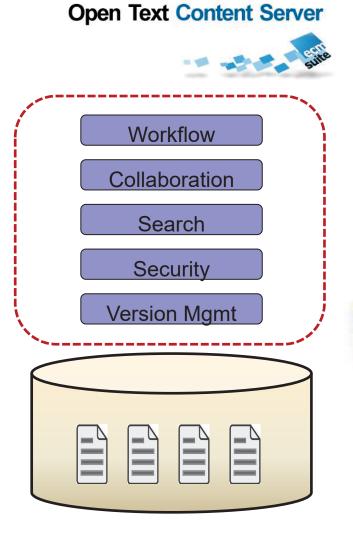

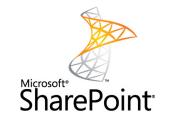

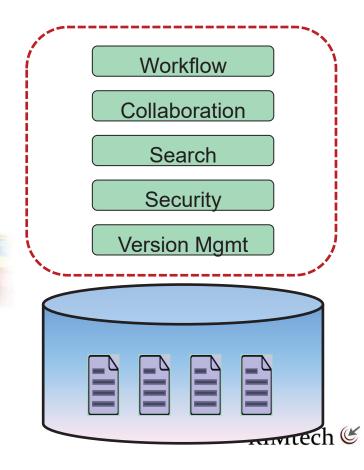

## AGA Stay in SP, Work on CS & SP Docs

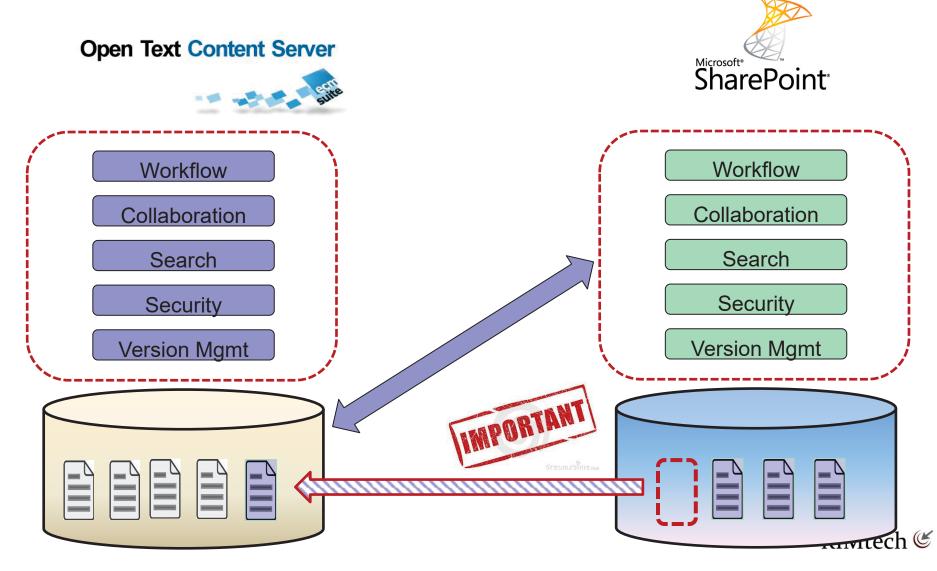

## A Document in an ECM System Has a LOT of Baggage!

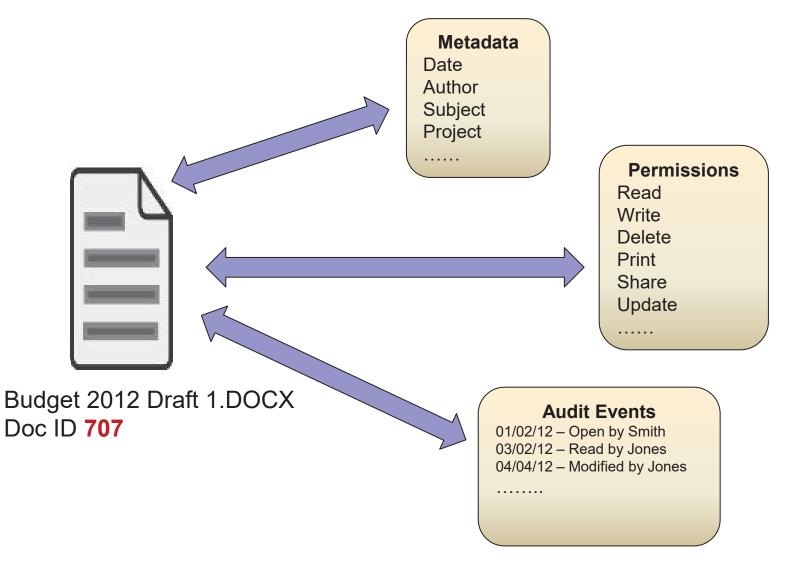

## **Document Elements**

| Element      | Notes                                                                                                    |
|--------------|----------------------------------------------------------------------------------------------------|
| Document ID  | Each document is assigned a unique Document ID for life, to distinguish it from all other documents in the system. The original filename (e.g. Budget 2012 Draft 1) is stored as a metadata field that can be searched, however the document is now identified by its ID, not the original filename.        |
| Metadata     | Fields of descriptive data are assigned to the document, such as <i>Author, Date, Subject, Project Name</i> , etc. Some metadata fields are assigned internally by the system and are not normally seen by the user. Metadata fields can vary among different documents. Metadata can be searched by users. |
| Permissions  | Defines what users can do to a particular document, such as Read it, Edit it, Delete it, etc                                                                                                    |
| Audit Events | A detailed recorded history of activities carried out on a document. For example, who read the document and when, who edited it and when, etc.                                                                                                    |

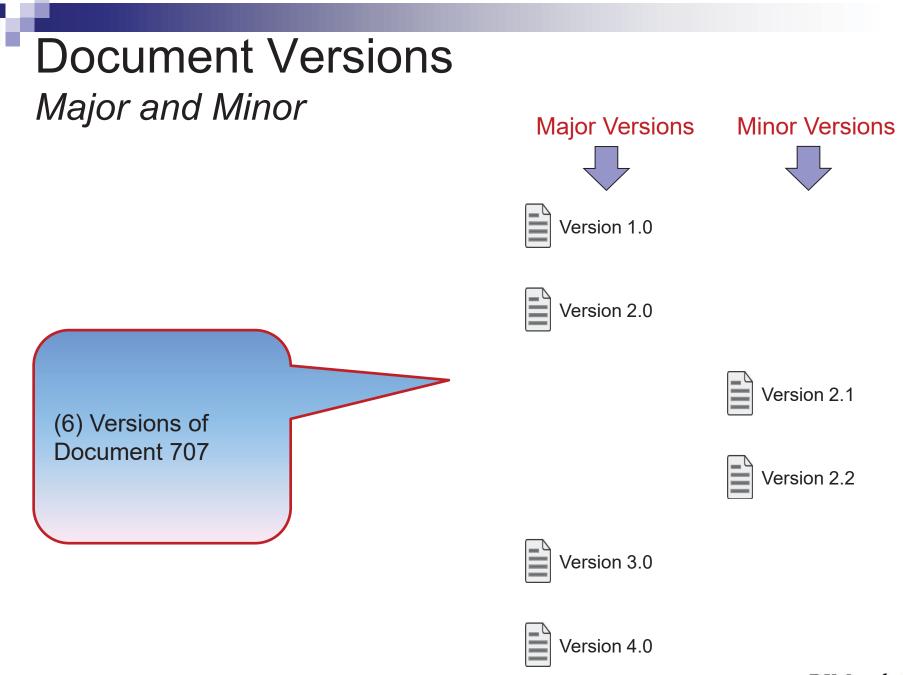

### Declaration Timing (3) Possibilities

### Declare in SharePoint Before Archiving

If the Qualify, Classification, and Declaration have already been done in SharePoint, then you can simply configure AGA to carry it through to Content Server, by preserving the document's records-related metadata fields.

### Declare During Archiving

Identify those SharePoint documents that you need to declare as records, classify them, then move them to Content Server as declared records.

### Declare After Archiving

Move from SharePoint to Content Server as non-records. Ignore recordkeeping, and leave it up to a Content Server user or process to later identify, classify, and declare the documents as records within Content Server.

## **Declaration Timing**

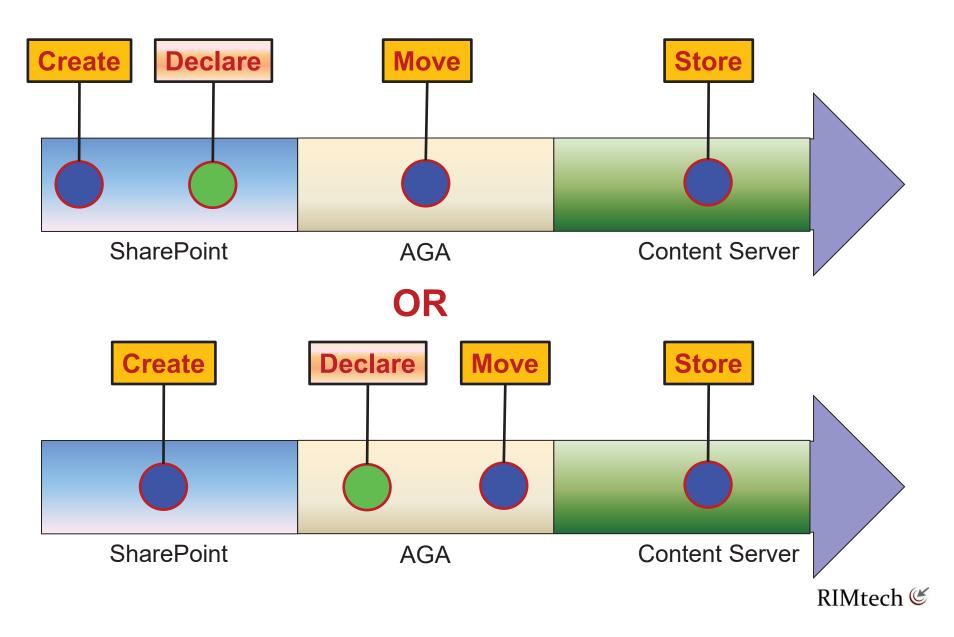

## **Declaration Timing**

#### Ensure SharePoint documents are Qualified

Ensure SharePoint documents are appropriately qualified, i.e. the end users, or the AGA archiving process you define, are aware of which documents should be identified as records.

#### Declare Records During Archiving

Documents that are qualified as records are declared as records by the time they reach Content Server. Either you declare them inside SharePoint and follow through by archiving them as records in Content Server, or you declare the documents as records at the time you archive them in Content Server.

#### Achieve Classification Accuracy

If you establish for example a 90% minimum accuracy threshold, 90 out of every 100 documents you move to Content Server must be verified to be correctly classified. There is no practical way to correct classification errors after they occur, due to the sheer level of effort. Therefore classification accuracy has to be achieved during (or before) declaration.

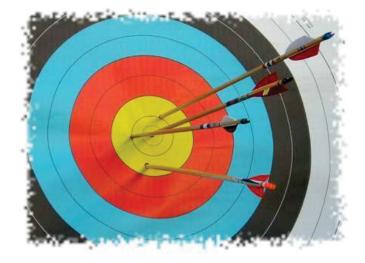

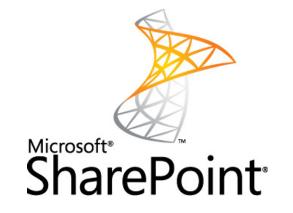

Understanding AGA

## **KEY SHAREPOINT CONCEPTS**

## SharePoint Site Hierarchy

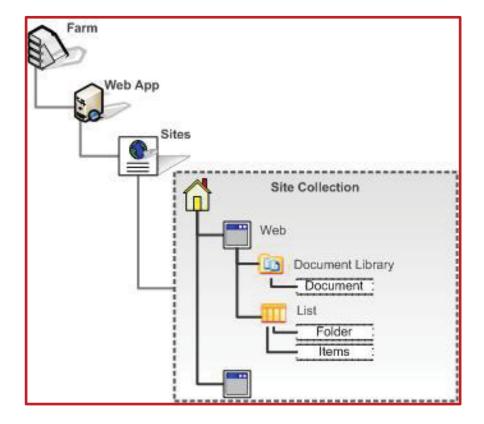

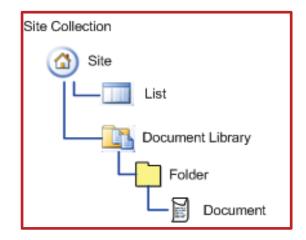

## **Document Type Concept**

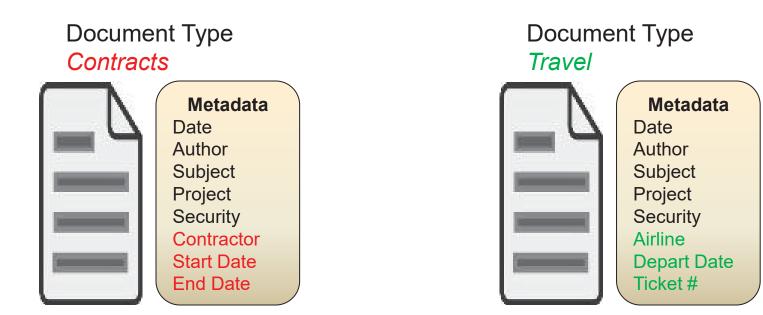

- "Column" = Metadata Field
- All Documents MUST have a Document Type
- Determines document's Metadata fields
- Doc Type = a (Mandatory) Metadata Field

# Open Text Content Server

Understanding AGA

## **DOCUMENT METADATA**

### Mapping Document Metadata Three Things to Do

- 1. Map SP Fields to CS Fields
  - □ Define which SP fields = equivalent CS Fields
- 2. Match Data Types
  - $\Box$  Text to text, numeric to numeric, etc.
- 3. Swap/Set Values
  - □ Change Field values in CS as required

## Mapping Metadata

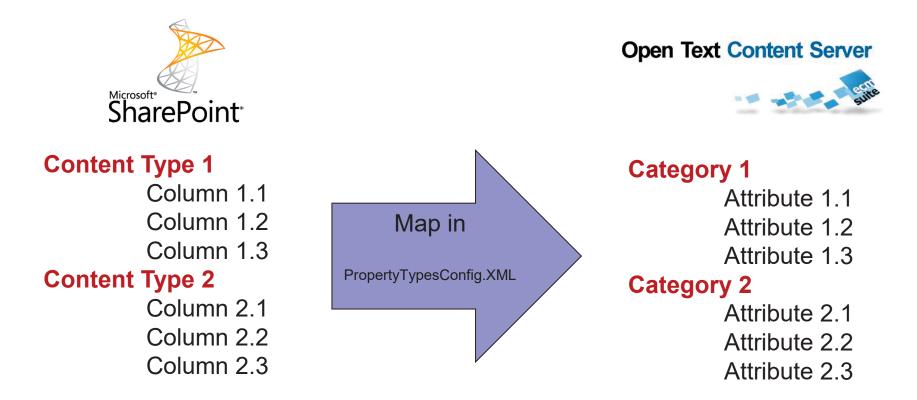

CS Category → SP Content Type CS Attribute → SP Column

## Matching Metadata Data Types

| SharePoint Data Types  | Enterprise Library Data Types                                                     |
|------------------------|-----------------------------------------------------------------------------------|
| Single line of text    | Text, Text MultiLine                                                              |
| Multiple lines of text | Text MultiLine                                                                    |
| Choice                 | Text Popup, Integer Popup, Date Popup,<br>Text                                    |
| Number                 | Integer (if it contains an integer value;<br>decimal places can be cut off), Text |
| Currency               | Integer or Text                                                                   |
| Date and Time          | Date or Text                                                                      |
| Yes/No                 | Flag                                                                              |
| Person or group        | User                                                                              |
| All other types        | Text, Text MultiLine                                                              |

|                                                                       | • Content Type Mapping<br>o map the selecter SharePoint content                                                                      | type and columns to an Enterprise Librar | y category and properties | 5                          |
|-----------------------------------------------------------------------|----------------------------------------------------------------------------------------------------|------------------------------------------|---------------------------|----------------------------|
| Home Records Cen                                                      | ter                                                                                                    |                                          | 1                         | Search this site.          |
| Libraries<br>Site Pages<br>Shared Documents<br>Presentations<br>Lists | List Content Type InformationName:Dublin Core ColumnsDescription:The Dublin Core metadataParent:DocumentGroup:Document Content Types | element set.                             |                           |                            |
| Calendar                                                              | Category 'Oracle AP' on server 'vml                                                                                                  | 1971cs'                                  |                           |                            |
| Tasks                                                                 | Name                                                                                                    | Туре                                     | Status                    | Enterprise Library propert |
|                                                                       | Content Type                                                                                                    | Computed                                 | Optional                  | none 💙                     |
| Discussions                                                           | Select                                                                                                    | Computed                                 | Optional                  | none 🗸                     |
| Team Discussion                                                       | Name                                                                                                    | File                                     | Required                  | none 💌                     |
| Recycle Bin                                                           | Created                                                                                                    | Date and Time                            | Optional                  | none<br>invoiceOID         |
|                                                                       | Modified                                                                                                    | Date and Time                            | Optional                  | none 💌                     |
| All Site Content                                                      | Document Modified By                                                                                                    | Single line of text                      | Optional                  | none 💌                     |
|                                                                       | Document Created By                                                                                                    | Single line of text                      | Optional                  | none 💌                     |
|                                                                       | Contributor                                                                                                    | Multiple lines of text                   | Optional                  | none 💌                     |
|                                                                       | Coverage                                                                                                    | Single line of text                      | Optional                  | none 💌                     |
|                                                                       | Creator                                                                                                    | Single line of text                      | Optional                  | none 💌                     |
|                                                                       | Date Created                                                                                                    | Date and Time                            | Optional                  | none 💌                     |
|                                                                       | Date Modified                                                                                                    | Date and Time                            | Optional                  | none 💌                     |
|                                                                       | Description                                                                                                    | Multiple lines of text                   | Optional                  | none 💌                     |
|                                                                       | Format                                                                                                    | Single line of text                      | Optional                  | none 💌                     |
|                                                                       |                                                                                                    |                                          |                           |                            |

## Specify Field Mapping

Edit PropertyTypesConfig.XML to specify;

| SP Field  | CS Field |
|-----------|----------|
| Title     | Subject  |
| Project # | Project  |
| Case #    | File     |

#### Example;

. . . .

Example 3-6: Mapping of SharePoint Field Types to Content Server Attribute Types

```
<TypeMapping>
<SPFieldType>Text</SPFieldType>
<LivelinkPropertyTypes>
<LivelinkPropertyType
Name="Opentext.SharePoint.Livelink.ServerConnection.Properties.Liveli
nkStringProperty" />
<LivelinkPropertyType
Name="Opentext.SharePoint.Livelink.ServerConnection.Properties.Liveli
nkMultiStringProperty" />
</LivelinkPropertyTypes>
</TypeMapping>
```

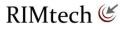

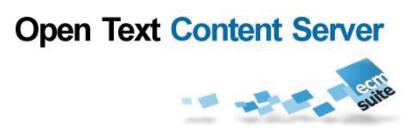

Understanding AGA

## **SECURITY (PERMISSIONS)**

## **Document Permissions**

(3) Components

### 1. Users

□ Named User account, e.g. Smith, Fred

### 2. Groups

Groups of users. Every member of the group has the group's specified permissions

### 3. Document Permissions

□ The specific actions available to a user who has access to the document. Examples of actions would be *edit, delete, create new version*, etc.

## **SharePoint Permission Assignment**

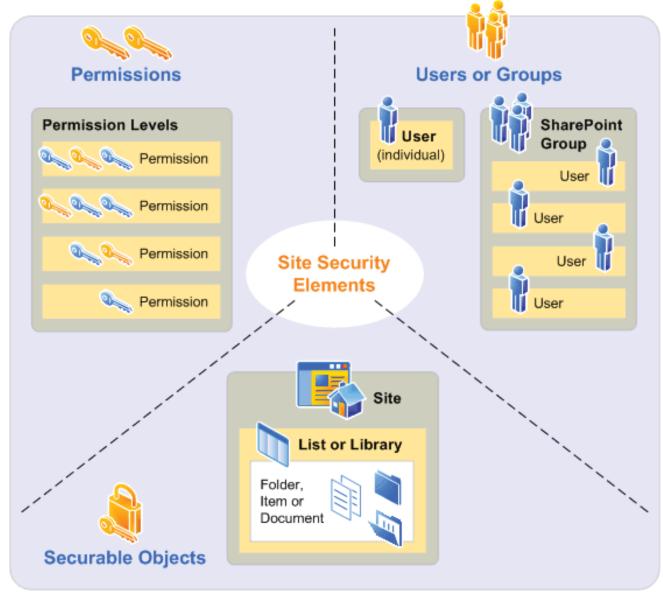

### Permissions Management Two Things to Manage

- 1. Match SharePoint Users and Groups to Content Server Users and Groups
  - □ Match <u>before</u> any AGA Archiving
  - □ Not an AGA function Use;
    - Account Management in Each of SP, CS
    - Windows Active Directory (used by SharePoint)
- 2. Map Document's Individual Permissions
  - □ Define SP vs CS permissions
    - Permission A,B in SP → Permission C,D in CS
    - Permission D,E in SP → Permission F,G in CS
    - .....

□ Done via AGA Admin screens as part of AGA Archive operation

**Goal** → Same permissions in Content Server as in SharePoint!

## **Users and Groups**

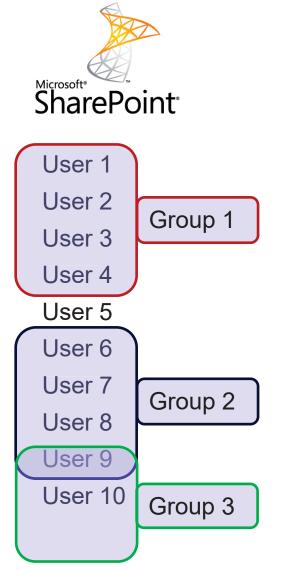

#### **Content Server**

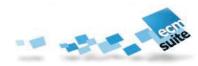

#### User 1

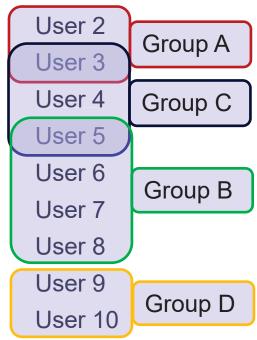

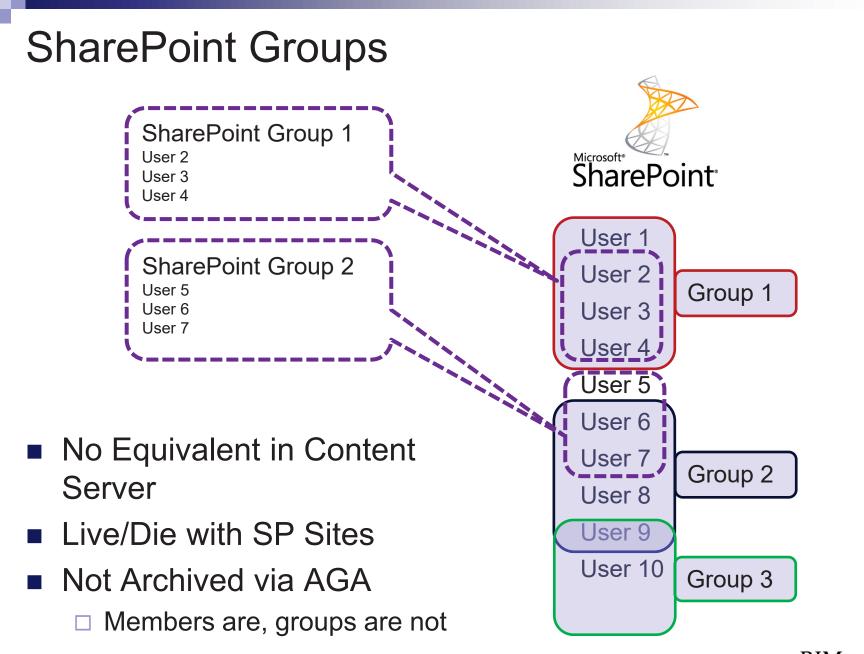

## **Document Permissions, SharePoint**

**Permissions** Е D V d i е а i е n Microsoft<sup>®</sup> SharePoint<sup>®</sup> t W е а Source t g (User or е е Group) L i S t Permissions **User Permissions** U7  $\checkmark$  $\checkmark$  $\checkmark$ U12  $\checkmark$ U2  $\checkmark$ U707 1 Document ID 707 **Group Permissions** G44  $\checkmark$  $\checkmark$  $\checkmark$ G45 G1  $\checkmark$  $\checkmark$ G7  $\checkmark$  $\checkmark$  $\checkmark$ 

**SharePoint Document Permissions** Μ

RIMtech **(** 

## Document Permissions, OpenText

Content Server

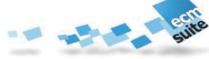

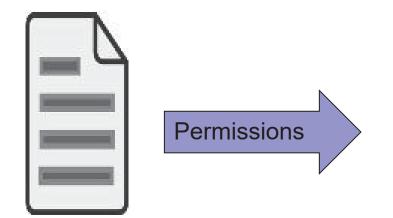

Document ID 808

| Content Server<br>Document Permissions |              |              |              |              |              |              |              |              |              |
|----------------------------------------|--------------|--------------|--------------|--------------|--------------|--------------|--------------|--------------|--------------|
| Permissions                            |              |              |              |              |              |              |              |              |              |
|                                        | S            | S            | Μ            | Е            | Α            | R            | D            | D            | Α            |
|                                        | е            | е            | ο            | d            | d            | е            | е            | е            | I            |
|                                        | е            | е            | d            | i            | d            | s            | I            | I            | I            |
|                                        |              |              | i            | t            |              | е            | е            | е            |              |
| Source                                 |              | С            | f            |              | F            | r            | t            | t            |              |
| (User or                               |              | 0            | у            | А            | о            | v            | е            | е            |              |
| Group)                                 |              | n            |              | t            | Ι            | е            |              |              |              |
|                                        |              | t            |              | t            | d            |              |              | V            |              |
|                                        |              | е            |              |              | е            |              |              | е            |              |
|                                        |              | n            |              |              | r            |              |              | r            |              |
|                                        |              | t            |              |              |              |              |              |              |              |
|                                        |              | s            |              |              |              |              |              |              |              |
| User Permissions                       |              |              |              |              |              |              |              | -            |              |
| U7                                     | ✓            | $\checkmark$ | ✓            |              |              | $\checkmark$ |              | $\checkmark$ |              |
| U12                                    | $\checkmark$ |              |              | $\checkmark$ |              |              |              |              |              |
| U2                                     |              | $\checkmark$ |              |              | $\checkmark$ |              |              |              |              |
| U707                                   |              |              |              | $\checkmark$ |              | $\checkmark$ |              | $\checkmark$ |              |
| Group Permissions                      |              |              |              |              |              |              |              |              |              |
| G44                                    | $\checkmark$ |              | $\checkmark$ |              | $\checkmark$ | $\checkmark$ |              |              |              |
| G45                                    |              | $\checkmark$ |              |              |              |              |              |              | $\checkmark$ |
| G1                                     | $\checkmark$ |              | $\checkmark$ |              | $\checkmark$ |              | $\checkmark$ |              |              |
| G7                                     | ✓            |              | $\checkmark$ |              |              |              | $\checkmark$ |              |              |

## AGA Permission Mapping

SharePoint

Each SharePoint Permission to one of (4) AGA Permissions

**Document Permission Mapping Content Server SharePoint AGA Mapping** See View Read See Contents See See Contents Modify Edit Edit **Edit Attributes** Add Folder Reserve See See Contents Modify Edit Attributes Delete Delete Add Folder Reserve Delete **Delete Versions** Manage List **Admin** All

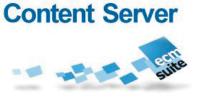

# Configuring Permissions

| ssion Settings<br>archiving, ILike It Tags 8                                                                                                    |
|----------------------------------------------------------------------------------------------------|
| Note:                                                                                                    |
| Search this site 🔎                                                                                                    |
| Library when a document is<br>C Inherit from the parent folder<br>C Use SharePoint permissions<br>Allow users to change the default value                                                                                              |
| ups only. When this option is                                                                                                    |
| ise Library User Management  C Treat as error  C Ignore missing users (skip users)  C Add users to the Enterprise Library User Management System                                                                                       |
| orise Library User Management C Ignore missing groups (skip groups)                                                                                                    |
| e Library permissions when<br>h be selected in the comboboxes,<br>belete right includes the Read and<br>Edit Items:<br>Write<br>Delete Items:<br>Delete Items:<br>Manage List Permission:<br>Admin<br>Admin<br>Manage List Permission: |
| i:                                                                                                    |

## (5) Permissions Parameters

#### 1. Permissions Mode. Two choices:

- Inherit from Content Server Folder. SharePoint permissions are discarded, and permissions are inherited from the destination Content Server folder. Use this mode when the users are comfortable with the Content Server permission structure they are about to apply. For an archive operation of multiple folders and subfolders, the source folder structure should match that of the destination structure, so the inheritance will be compatible.
- Use SharePoint Permissions. Apply the existing SharePoint permissions to Content Server. This assumes the destination Content Server users and groups exist. Apply the SharePoint to Content Server permission mapping as defined.
- 2. **Group Only**. Ignore SharePoint permissions granted directly to users, and include only those granted via groups.
- 3. **Missing Users Handling**. Specifies how to proceed if a SharePoint user is missing in Content Server. Either proceed with the archive and ignore the missing user(s), or create the users automatically in Content Server.
- 4. **Missing Groups Handling**. Specifies how to proceed if a SharePoint group is missing in Content Server. Either proceed with the archive and ignore the missing group(s), or cancel the archive operation.
- 5. **Permission Mapping**. Specify which Content Server document permissions will map to which (bundles) of Content Server permissions, as shown earlier.

### **Permission Synchronization**

- What if the permissions to the (link) have changed in SharePoint? The two systems are now out of sync, as the permissions in each system are different. Worse, you will not know – there is no mechanism by which you (or anyone for that matter) are notified when a permission has changed in SharePoint that ought to be reflected in the actual documents, stored in Content Server.
- You'll need to have AGA update permissions (propagate SharePoint changes to Content Server) periodically. For more advanced scenarios, you can programmatically trigger a permission update. via a **PowerShell cmdlet** (command-let).

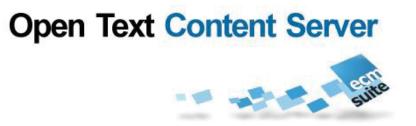

Understanding AGA

# **ARCHIVE OPERATION PARAMETERS (AOPS)**

# What can be Archived

From SharePoint

#### Document

Individual, one-off

Folder (all documents within it)

□ To specified folder in CS

List

□ Tasks, calendar, discussions, etc.

### Site

□ All documents in all libraries within the site

□ All components of the site

### Audit Data

## **Archiving Questions**

- 1. What SharePoint documents do I want to archive?
- 2. Where do they go in Content Server?
- 3. Should the source documents be **declared** as records in Content Server?
- 4. If the documents are undeclared records in SharePoint, how can they be properly **classified** and declared during archiving?
- 5. How are the **metadata** fields and audit data to be mapped?
- 6. How are the document's original **permissions** in SharePoint to be transferred to (or translated to) Content Server?
- 7. Should the **original** stay behind (copy), or be deleted (move)?
- 8. Should a **link** to the Content Server document be left behind in SharePoint after archiving?
- 9. Archive just this document, or multiple versions (versions handling)?

# Archive Operation Parameters (AOPs) AGA "Profile" or DFAS

| Parameter 1 Archive these documents               |                |
|---------------------------------------------------|----------------|
| Parameter 2 They go <i>here</i> in Content Server |                |
| Parameter 3 Are/Are Not declared as records       |                |
| Parameter 4 Records Classification is             | AGA<br>Profile |
| Parameter 5 Metadata and Audit data mapping       | Or             |
| Parameter 6 Permission mapping and handling       | DFAS           |
| Parameter 7 Copy / Move / Link (Mode)             |                |
| Parameter 8 Version Handling                      |                |
| Parameter 9 Triggering Event (pre-conditions)     | DIMtach (K     |

| File Action                                                                                                    | and the second second s |                                                                                                    |                              |
|----------------------------------------------------------------------------------------------------|----------------------------------------------------------------------------------------------------|----------------------------------------------------------------------------------------------------|------------------------------|
| Select the action to be performed on the document.                                                                           | Create link (save and de                                                                                                    |                                                                                                    |                              |
| seccure are action to be performed on the documents                                                                          | C Move (save and delete d                                                                                                    | ocument)                                                                                                    |                              |
|                                                                                                    | C Copy (save document)                                                                                                    |                                                                                                    |                              |
|                                                                                                    | C Synced Copy (store doc                                                                                                    | ument and synchronize future ve                                                                                                    | ersions)                     |
|                                                                                                    | C Allow users to change th                                                                                                    | e default value                                                                                                    |                              |
| Folder Action                                                                                                    | C Create link (save all child                                                                                                    | d items, create link to folder and                                                                                                    | d delete)                    |
| Select the action to be performed on the folder. Create link is                                                              |                                                                                                    | ms, create child links and delet                                                                                                    |                              |
| only available if a flat folder structure is selected.                                                                       | C Move (save all child item                                                                                                    | s and delete the folder)                                                                                                    |                              |
|                                                                                                    | C Copy (save all child item                                                                                                    | s)                                                                                                    |                              |
|                                                                                                    |                                                                                                    |                                                                                                    |                              |
|                                                                                                    | Allow users to change the                                                                                                    | s default value                                                                                                    |                              |
| Content Server                                                                                                    |                                                                                                    |                                                                                                    |                              |
| Specify the Content Server to be used. If you change the                                                                     | Content Server:                                                                                                    |                                                                                                    |                              |
| server, the root folder and Records Management classification<br>information will be discarded.                              | vm-clmsfs 💌                                                                                                    |                                                                                                    |                              |
| Root Enterprise Library Folder                                                                                               |                                                                                                    |                                                                                                    |                              |
| Select a root folder in the Enterprise Library where the                                                                     | Enterprise Library Folder:<br>Enterprise - Compliance R                                                                                                    | ecords Archive > Rate Cases >                                                                                                    | RC09831                      |
| documents are saved to by default. You have the option to<br>allow users to change this default value.                       | Allow users to change the                                                                                                    |                                                                                                    |                              |
| Records Management Classification                                                                                            |                                                                                                    |                                                                                                    |                              |
| Specify content type mapping to Records Management                                                                           | Content Type mappings:                                                                                                    |                                                                                                    |                              |
| classification and/or select default Records Management                                                                      | Response Document                                                                                                    |                                                                                                    | LANCE > Energy (10-220-1137) |
| classification which will be used during the archiving process.<br>You have the option to allow users to change this default | Submission Document                                                                                                    | and a second second s | LANCE > Energy (10-220-1137) |
| value.                                                                                                    | Add Mapping Remov                                                                                                    | e Mapping                                                                                                    |                              |
|                                                                                                    | Default Records Managemer                                                                                                    |                                                                                                    |                              |
|                                                                                                    | Select a Records Managen                                                                                                    |                                                                                                    | AOPs                         |
| File Versions                                                                                                    |                                                                                                    |                                                                                                    |                              |
| Specify the versions to archive.                                                                                             | <ul> <li>Include all versions</li> <li>Include the most recent</li> </ul>                                                                                                    |                                                                                                    |                              |
|                                                                                                    | C Include the last major ve                                                                                                    |                                                                                                    |                              |
|                                                                                                    | C Include the last major an                                                                                                    |                                                                                                    |                              |
|                                                                                                    |                                                                                                    |                                                                                                    |                              |
|                                                                                                    | C Allow users to change the                                                                                                    | s default value                                                                                                    |                              |
| Archive As New File Version                                                                                                  | Enabled                                                                                                    |                                                                                                    |                              |
| Select the appropriate checkboxes if users should be able to<br>select if a SharePoint document should be archived as new    |                                                                                                    | dding of document versions                                                                                                    |                              |
| document or new version of an existing document, or if a                                                                     | Require user confirmat                                                                                                    |                                                                                                    |                              |
| confirmation page should be displayed when no "Save Version"<br>page is shown.                                               |                                                                                                    |                                                                                                    |                              |
| Folder Versions                                                                                                    |                                                                                                    |                                                                                                    |                              |
| Specify the file versions for folder archiving.                                                                              | <ul> <li>Include all versions</li> <li>Include the most recent v</li> </ul>                                                                                                    | ersion                                                                                                    |                              |
|                                                                                                    | C Include the last major ve                                                                                                    |                                                                                                    |                              |
|                                                                                                    | C Include the last major an                                                                                                    |                                                                                                    |                              |
|                                                                                                    | Allow users to change the                                                                                                    |                                                                                                    |                              |
| Additional Information                                                                                                    |                                                                                                    |                                                                                                    |                              |
| Select the appropriate checkboxes to allow users to specify                                                                  | Allow users to change the                                                                                                    |                                                                                                    |                              |
| additional information that will be saved for the documents in<br>the Enterprise Library.                                    | Allow users to edit attribu                                                                                                    | tes                                                                                                    |                              |
|                                                                                                    | Circuit 1                                                                                                    |                                                                                                    | Count 1                      |
|                                                                                                    | Discard                                                                                                    | OK                                                                                                    | Cancel                       |

# Open Text Content Server

**Understanding AGA** 

# **ARCHIVING MODES**

# (5) Archiving Modes

| Mode Details - Document & Folder Archiving |                                                                              |                                                                                                    |  |  |  |  |
|--------------------------------------------|------------------------------------------------------------------------------|----------------------------------------------------------------------------------------------------|--|--|--|--|
| Interactive Archiving Operations           |                                                                              |                                                                                                    |  |  |  |  |
| Mode                                       | Document                                                                     | Folder                                                                                                    |  |  |  |  |
| Сору                                       | Copy doc to CS<br>Leave Original in SP                                       | Copy folder, subfolders<br>Copy all docs in all folders<br>Leave original in SP                                                                                          |  |  |  |  |
| Move                                       | Copy doc to CS<br>Delete SP Original                                         | Copy folder, subfolders<br>Copy all docs in all folders<br>Delete original folder, docs in SP                                                                            |  |  |  |  |
| Create Link                                | Copy doc to CS<br>Delete SP Original<br>Leave Link in SP                     | Copy folder, subfolders<br>Copy all docs in all folders<br>Delete folder and subfolder(s) in SP<br>Leave Link to top-level folder in SP                                  |  |  |  |  |
| Child Links                                | Not applicable                                                               | Copy folder, subfolders<br>Copy all docs in all folders<br>Leave original folder structure in SP<br>Delete all Original SP docs<br>Leave Link to each archived doc in SP |  |  |  |  |
| Synced Copy                                | Copy doc to CS<br>Leave Original in SP<br>Auto-archive new SP Versions to CS | Not applicable                                                                                                    |  |  |  |  |
|                                            | Profile-Based Archivin                                                       | g Operations                                                                                                    |  |  |  |  |
| Mode                                       | Document                                                                     | Folder                                                                                                    |  |  |  |  |
| Сору                                       | Copy doc to CS<br>Leave Original in SP                                       |                                                                                                    |  |  |  |  |
| Move                                       | Copy doc to CS<br>Delete SP Original                                         |                                                                                                    |  |  |  |  |
| Create Link                                | Copy doc to CS<br>Delete SP Original<br>Leave Link in SP                     |                                                                                                    |  |  |  |  |
| Child Links                                | Not applicable                                                               |                                                                                                    |  |  |  |  |
| Synced Copy                                | Copy doc to CS<br>Leave Original in SP<br>Auto-archive new SP Versions to CS |                                                                                                    |  |  |  |  |

# Mode $\rightarrow$ COPY

#### Use When:

- □ Original still needed in SP (active document)
- □ Need to work on (modify) original

#### Advantages

- □ 100% native SharePoint usage
- Ease of Retrieval. Document can be searched in either Content Server or SharePoint.

#### Disadvantages

- 2X storage space
- □ RIM = Poor  $\rightarrow$  original in SharePoint is an unmanaged copy.
- Considerations
  - Do NOT use this mode for automated archiving
    - Will be archived again and again...
  - No means of cleaning up and deleting the originals in SP

# Mode → MOVE

- Use When:
  - □ No longer needed in SP (inactive document)
- Advantages
  - 1. No duplication of storage space.
  - 2. No unmanaged duplicate copy in SharePoint.

#### Disadvantages

- 1. No search capability in SharePoint you will have to merge the search of SharePoint and Content Server.
- 2. SharePoint user must run the EL web part to work on the document in SharePoint. Will need to retrieve from Content Server back to SharePoint workspace (which then creates an unmanaged duplicate).

# Mode → CREATE LINK

#### Move to CS, Leave Link (stub) behind

- Use When:
  - Only need to search in SP
  - Needed alongside related SP documents
- Advantages
  - 1. A reference (link) to the archived document in its final location for easy retrieval.
  - 2. SharePoint users of the original can still view, search for, and work with the original in SharePoint, even though it is physically stored in Content Server.
  - 3. No duplication of storage space.
  - 4. No unmanaged duplicate copy in SharePoint.
- Disadvantage
  - 1. Limitations on what the SharePoint users can do with the document in SharePoint
- Considerations
  - □ Links must be cleaned up after Document Disposition (deletion) in CS

# Mode → SYNCED COPY

#### Copy to CS, leave original CS copy behind. Auto-archive new CS Versions

- Use When:
  - □ Original still needed in SP (active document)
  - □ Need revisions to be *immediately* archived
    - E.g. compliance requirements
- Advantages
  - 1. SharePoint users retain 100% native functionality
  - 2. Ease of Retrieval. The document can be natively searched for in either Content Server or SharePoint.
  - 3. Revisions automatically archived to Content Server without any user intervention.
- Disadvantages
  - 1. 2X storage space
  - 2. RIM = Poor, as the originals in SharePoint are unmanaged copies.
- Considerations
  - Links must be cleaned up after Document
     Disposition (deletion) in CS

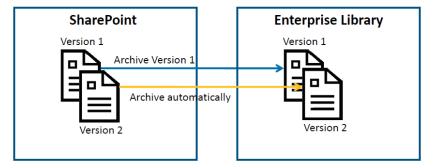

### **Orphaned Link Cleanup**

- Following Disposition in CS, Remaining links in SP are orphaned
- Automatically cleaned up via batch job

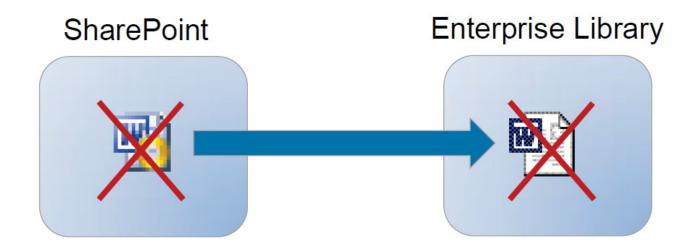

# **Open Text Content Server**

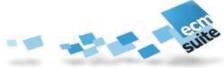

Understanding AGA

# ARCHIVING

# AGA Archive "Operation" Needs Parameters to Complete

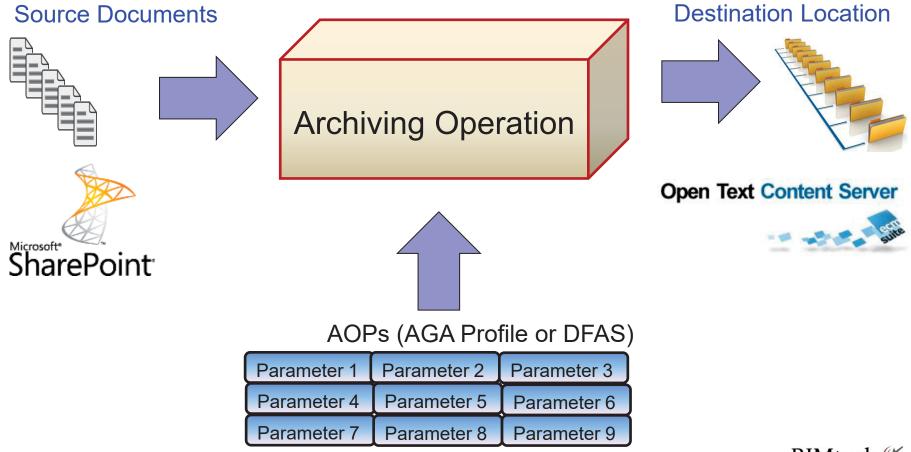

### Two Approaches to Archiving

#### Interactive

- □ User Initiated
- □ User Controlled and Completed
- □ Use When;
  - User knows the CS destination
  - No predictable way to automate via SP Metadata fields
  - Users want to protect selected documents from planned site deletion

#### Profile-Based (Automatic)

- Machine-Initiated
  - Pre-defined Triggering Criteria
- Machine Controlled and Completed
- Triggered on SP metadata fields
- □ Use When;
  - Predictable pre-defined SP metadata exists to use to trigger archiving
    - □ E.g. Type = *Contract*, Status = *Finalized*

### Two Ways to Trigger an Archive Operation

#### 1. Manual

A SharePoint user, at a time of their choosing, arbitrarily selects document(s) from SharePoint and archives them to Content Server. The AOPs are specified by the user as part of the operation, or pre-defined in advance. AGA refers to this as <u>Interactive Archiving</u>. Either *documents or folders* may be archived using this approach.

#### 2. Process-driven

The AGA Administrator has pre-determined a set of criteria (rules) in SharePoint that must be satisfied to trigger the archive operation. The AOPs are defined in advance. The operation proceeds and completes without user interaction. A given operation can be repeated as many times as needed. AGA refers to this as <u>Profile-Based Archiving</u>. Only *documents* may be archived using this approach – not folders.

# How AOPs are Assigned

#### Interactive

- AOPs recorded in a DFAS
- DFAS →
   Document/Folder Archive
   Settings
- Two types of DFAS
  - □ Global (all sites, 1 only)
  - □ Site (over-rides Global)

### **Profile-Based**

- AOPs recorded in a Profile
- Profile → set of recorded AOPs
- Profile assigned to Sites or Libraries

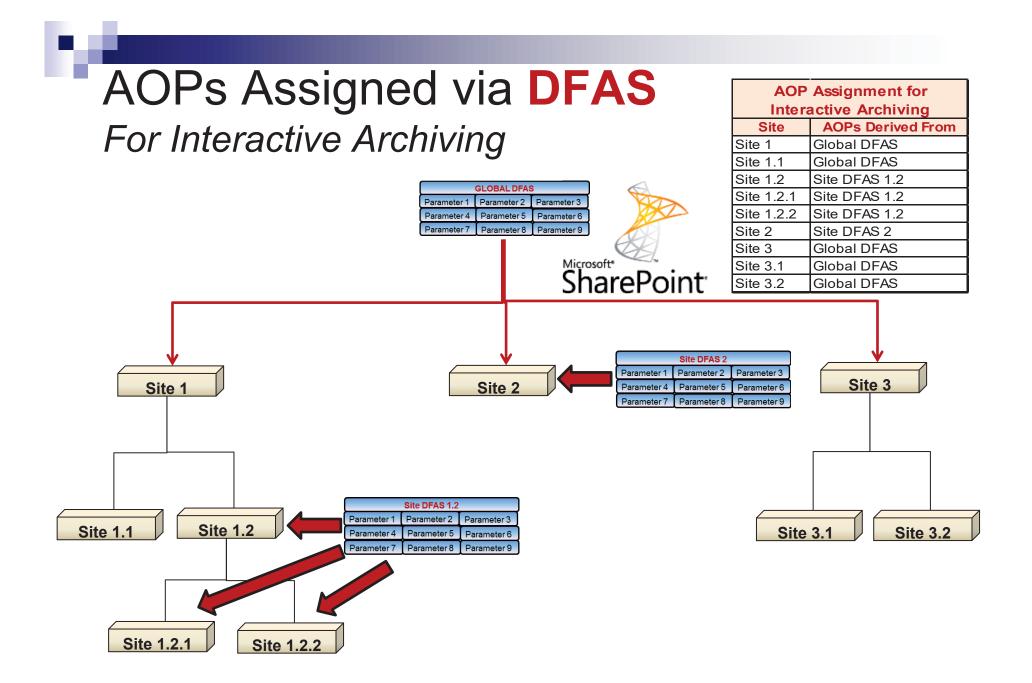

|                                                                                                    | Discard                                                                                                    | ОК                                                           | Cancel                |
|----------------------------------------------------------------------------------------------------|----------------------------------------------------------------------------------------------------|--------------------------------------------------------------|-----------------------|
| Additional Information<br>Select the appropriate checkboxes to allow users to specify<br>additional information that will be saved for the documents in<br>the Enterprise Library.                                                                                                    | Allow users to change the r                                                                                                    |                                                              |                       |
| Folder Versions<br>Specify the file versions for folder archiving.                                                                                                    | <ul> <li>Include all versions</li> <li>Include the most recent ve</li> <li>Include the last major vers</li> <li>Include the last major and</li> <li>Allow users to change the openation</li> </ul> | ion<br>last minor versions                                   |                       |
| Archive As New File Version<br>Select the appropriate checkboxes if users should be able to<br>select if a SharePoint document should be archived as new<br>document or new version of an existing document, or if a<br>confirmation page should be displayed when no "Save Version"<br>page is shown. | Enabled<br>Allow users to select add<br>Require user confirmatio                                                                                                    |                                                              |                       |
| File Versions<br>Specify the versions to archive.                                                                                                    | <ul> <li>Include all versions</li> <li>Include the most recent version</li> <li>Include the last major version</li> <li>Include the last major and</li> <li>Allow users to change the</li> </ul>   | sion<br>Tast minor versions                                  | into a<br><b>DFAS</b> |
| Records Management Classification<br>Specify content type mapping to Records Management<br>dassification and/or select default Records Management<br>dassification which will be used during the archiving process.<br>You have the option to allow users to change this default<br>value.             | Content Type mappings:<br>Response Document<br>Submission Document<br>Add Mapping Remove<br>Default Records Management<br>Select a Records Management<br>Select a Records Management               | LEGAL SERVICES > COM     Mapping     classification:         | tering AOPs           |
| Root Enterprise Library Folder<br>Select a root folder in the Enterprise Library where the<br>documents are saved to by default. You have the option to<br>allow users to change this default value.                                                                                                   | Enterprise Library Folder:<br>Enterprise = Compliance Re<br>Allow users to change the                                                                                                    |                                                              | s > RC09831           |
| Content Server<br>Specify the Content Server to be used. If you change the<br>server, the root folder and Records Management dassification                                                                                                    | Content Server:                                                                                                    |                                                              |                       |
| Folder Action<br>Select the action to be performed on the folder. Create link is<br>only available if a flat folder structure is selected.                                                                                                    | C Create link (save all child<br>C Child links (save child item<br>C Move (save all child items<br>C Copy (save all child items<br>Allow users to change the                                       | ns, create child links and de<br>and delete the folder)<br>) |                       |
| Select the action to be performed on the document.                                                                                                    | <ul> <li>Create link (save and delete do</li> <li>Move (save and delete do</li> <li>Copy (save document)</li> <li>Cynced Copy (store docum</li> <li>Allow users to change the</li> </ul>           | cument)<br>nent and synchronize future                       | e versions)           |
| File Action                                                                                                    |                                                                                                    |                                                              |                       |

# AOPs 1-5

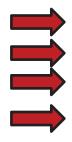

File Action. This is the archiving mode that will be used when archiving a *document* 

Folder Action. This is the archiving mode that will be used when archiving a folder

Content Server. Specify which OpenText Content Server you will be arching to.

**Root Enterprise Library Folder.** This is the folder location in CS where the document/folder will be stored. The Content Server and Root Enterprise Library Folder together form the specific target location in CS.

**Folder Structure**. (not shown). When archiving a folder with multiple documents and/or subfolders, AGA will limit the maximum number of documents per folder in CS, in order to preserve CS performance. It will distribute the documents across a number of folders. You can specify that the destination CS folder structure is to be configured in one of the following two ways:

FlatStore all documents in the same folder. Maximum allowable is<br/>400 documents.

Technical

Create a child folder for each X documents, where X can be specified in a configuration file.

# AOPs 6-7

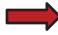

**RM Classification**. Here you determine if the document/folder being archived is to be a record (declared as a record), and if so, its records classification. There are two components of this AOP:

| Content Type Mappings     | You can map a SP content type to a CS RM Classification. The SP Content Type of the document/folder will then determine the CS RM classification. |
|---------------------------|----------------------------------------------------------------------------------------------------|
| Default RM Classification | Force this specified CS RM classification on all documents/folders being archived.                                                                |
|                           | la company (na tifal da n) complemente la la complete la Vaccimente na cife.                                                                      |

**File Versions**. Here you specify how document (not folder) *versions* are to be handled. You must specify one of the following:

Archive all versions Archive only the most recent version Archive only last major version Archive only last major and last minor version

# AOPs 8-10

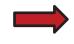

Archive as New File Version. Here you can specify if the document/folder is archived as a completely new CS document, or if as an additional version of an existing CS document. You can also specify that if a document of the same name exists in CS, create a new version of that document.

**Folder Versions**. Here you specify how folder (not document) *versions* are to be handled. You must specify one of the following:

Archive all versions Archive only the most recent version Archive only last major version Archive only last major and last minor version

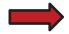

Additional Information. With this parameter you specify if the user will be allowed to edit the metadata fields of the archived CS document. This is useful where the user may wish to change the metadata fields before storing it into CS.

### AOPs Assigned via Profile For Process-Driven Archiving

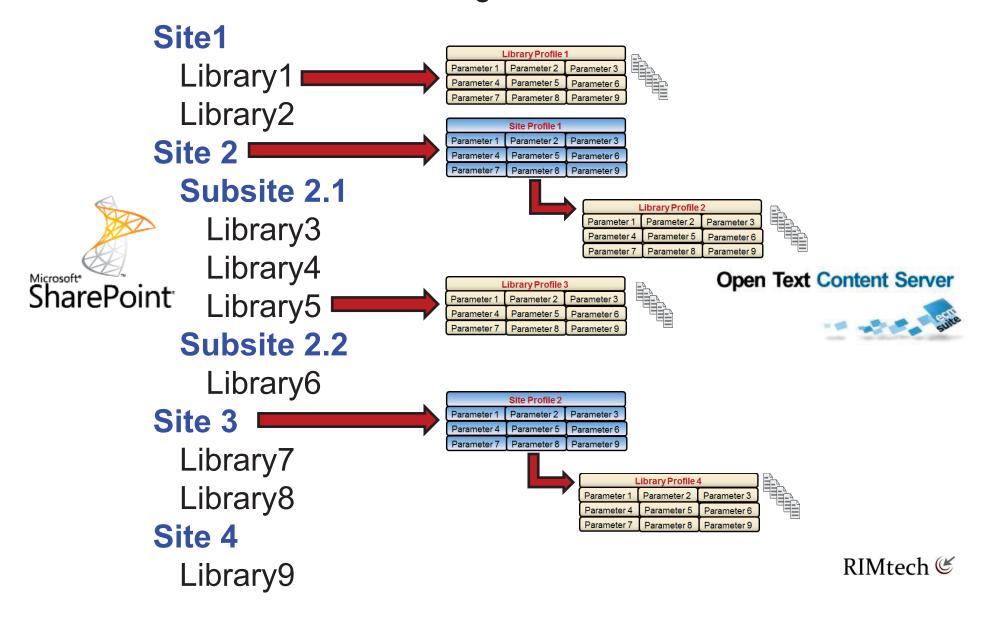

### Profile Inheritance

A given SharePoint library can gain a profile assignment in one of the following two ways:

#### 1. Direct Assignment

□ The library has an AGA library Profile assigned **directly** to it.

#### 2. Site Profile Inheritance

□ The library has no AGA library profile assigned, but is in a site that has an AGA site profile assigned **above it**.

Always refer to a profile as a **Site** Profile or a **Library** Profile, never just a *profile*. This will make AGA easier to understand and operate.

### Library Profile Assignments

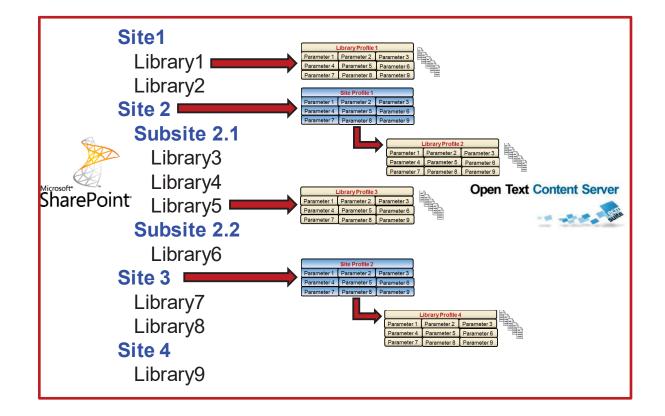

| Library Profile Assignments |                 |  |  |  |  |
|-----------------------------|-----------------|--|--|--|--|
| SharePoint                  | Assigned AGA    |  |  |  |  |
| Library                     | Library Profile |  |  |  |  |
| 1                           | 1               |  |  |  |  |
| 2                           | none            |  |  |  |  |
| 3                           | 2               |  |  |  |  |
| 4                           | 2               |  |  |  |  |
| 5                           | 3               |  |  |  |  |
| 6                           | 2               |  |  |  |  |
| 7                           | 4               |  |  |  |  |
| 8                           | 4               |  |  |  |  |
| 9                           | none            |  |  |  |  |

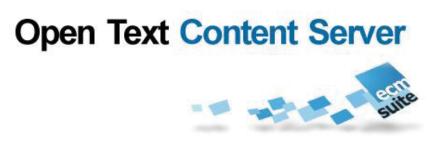

**Understanding AGA** 

# **INTERACTIVE ARCHIVING**

| ~ _                              |                         | ndows Internet Explorer              |       |                     |                    | 1      |                | 4        |                 |          |         | 1                     | _ 8                |
|----------------------------------|-------------------------|--------------------------------------|-------|---------------------|--------------------|--------|----------------|----------|-----------------|----------|---------|-----------------------|--------------------|
| 😋 💽 🔻 📴 http://vm                | n-clmsfs/Shared%20D     | ocuments/Forms/AllItems.aspx         | Q     | • <del>•</del> •    | 🗄 📅 Home - Ce      | ·      | 音 Home -       | Re       | 🞦 Home - Ra     | at       | 🛅 Share | ed 🗙                  | ☆ ☆                |
| File Edit View Favorit           | tes Tools Help          |                                      |       |                     |                    |        |                |          |                 |          |         |                       |                    |
| 🚖 🛅 Site Deployment Cor          | nsole 📴 Compliance      | e Portal  Compliance Admin 🏾         | 🔁 De  | erivatives Port     | al 🞦 Derivatives   | s Admi | n              | 6        | <b>) -  - (</b> |          | 9 🔻 Pag | e 🔹 Safety 👻          | Tools 👻 🕜          |
| Site Actions 👻 📸 Bro             | Librar<br>wse Documents | y Tools<br>s Library                 |       |                     |                    |        |                |          |                 |          |         | Adam D. M             | inton <del>-</del> |
| 🎦 New Document 🗸                 | <b>b</b>                |                                      | 🚖 E-  | mail a Link         |                    | ן - נ  | Ì              |          | A               |          | ۹.      |                       | 0                  |
| 🚹 Upload Document 🗸              |                         |                                      | 🖗 AI  | lert Me 🗸           | _ <b></b> 1, 👩     |        | -              |          | A CO            |          | D.      | 9                     |                    |
| 🚰 New Folder                     | Edit<br>Document        | View Edit<br>Properties Properties 🗙 |       |                     | Download a<br>Copy |        | Vorkflows<br>• | Send     | Restore X       |          | ×.      | I Like Tags<br>It Not | es                 |
| New                              | Open & Check Out        | Manage                               | Shar  | re & Track          | Copies             |        |                | Enterp   | rise Library    | Sync     | ed Copy | Tags and Not          | es                 |
| Libraries                        | 🗌 Туре                  | Name                                 |       |                     |                    | Mo     | dified         |          | Mod             | dified I | Ву      | Content               | Туре               |
| Site Pages                       | P                       | Archiving for SharePoint - 1         | Fechr | nical Overvi        | ew                 | 3/1    | 8/2011 5:      | 22 PM    | Ada             | m D.     | Minton  | Docume                | nt                 |
| Shared Documents                 | e e                     | Archiving for SharePoint - 1         | The B | Business Val        | ue                 | 3/1    | 8/2011 5:      | 22 PM    | Ada             | im D.    | Minton  | Docume                | nt                 |
| Archive by Approval              |                         | Article_outsourced_security          | ,     |                     |                    | 3/1    | 8/2011 5:      | 21 PM    | Ada             | im D.    | Minton  | Docume                | nt                 |
| Archiving In-Place SP<br>Records |                         | Article_security_software            |       |                     |                    | 3/1    | 8/2011 5:      | 21 PM    | Ada             | im D.    | Minton  | Docume                | nt                 |
|                                  |                         | CEB_Template                         |       |                     |                    | 3/2    | 9/2011 12      | :55 PM   | Ada             | m D.     | Minton  | Docume                | nt                 |
| Lists                            |                         | COMPU_tech_3_Order                   |       |                     |                    | 3/1    | 8/2011 5:      | 21 PM    | Ada             | im D.    | Minton  | Docume                | nt                 |
| Calendar                         |                         | CreditNote                           |       |                     |                    | 3/1    | 8/2011 5:      | 21 PM    | Ada             | im D.    | Minton  | Docume                | nt                 |
| Tasks                            |                         | customer_agreement                   |       | View Prop           | erties             | 3/1    | 8/2011 5:      | 21 PM    | Ada             | im D.    | Minton  | Docume                | nt                 |
|                                  |                         | Draft_ad-hoc_message                 |       | Edit Prope          |                    | 3/1    | 8/2011 5:      | 21 PM    | Ada             | im D.    | Minton  | Docume                | nt                 |
| Discussions                      |                         | ECD_invoice                          |       | View in Br          | owser              | 3/1    | 8/2011 5:      | 21 PM    | Ada             | m D.     | Minton  | Docume                | nt                 |
| Team Discussion                  |                         | Eva_Adams_Resume                     |       | Edit in Bro         | wser               | 3/1    | 8/2011 5:      | 21 PM    | Ada             | m D.     | Minton  | Docume                | nt                 |
| <b>A</b> :                       |                         | Frank_Bondy_Resume                   | •     | Edit in Mic         | rosoft Word        | 3/1    | 8/2011 5:      | 21 PM    | Ada             | am D.    | Minton  | Docume                | nt                 |
| Recycle Bin                      | <br>@                   | General_Company_Informa              | b     | Check Out           |                    | 3/1    | 8/2011 5:      | 21 PM    | Ada             | am D.    | Minton  | Docume                | nt                 |
| All Site Content                 |                         | Graphics_turnover_and em             | (A)   | Version Hi          | story              | . 3/1  | 8/2011 5:      | 21 PM    | Ada             | am D.    | Minton  | Docume                | nt                 |
|                                  |                         | IDES_Price_Sheet                     |       | Compliand           | e Details          | -      | Other Lo       | cation   |                 |          | Minton  | Docume                | nt                 |
|                                  | <b>E</b>                | invoice by tech                      |       | Alert Me<br>Send To |                    | 0      | E-mail a       |          |                 |          | Minton  | Docume                | nt                 |
| eractive                         | <b>e</b>                |                                      |       | Convert D           | ocument            |        |                |          | nt Workspac     | e        | Minton  | Docume                | nt                 |
| chiving                          | <b>e</b>                | invoice_wcw                          |       | Manage P            |                    |        | Downloa        | d a Cop  | y .             |          | Minton  | Docume                | nt                 |
|                                  | <b>(11)</b>             | license_contract                     | ×     | Delete              |                    |        | Enterpris      | e Librar | ry              |          | Minton  | Contract              | t                  |

|                                                                                                    | Options Ctrl-Alt-Del Fullscreen Powered by Skytage                         |
|----------------------------------------------------------------------------------------------------|----------------------------------------------------------------------------|
| Shared Documents - All Documents - Windows Internet Explorer                                                                                                    |                                                                            |
| 🗲 💽 🗢 🔃 http://vm-dmsfs/Shared%20Documents/Forms/AllItems.aspx 🛛 🔎 💽 🎸 🗙                                                                                         | 🔃 Home - Ce 🔃 Home - Re 🔃 Home - Rat 🔃 Shared 🗙 🕅 🏠 🔅                      |
| le Edit View Favorites Tools Help                                                                                                    |                                                                            |
| 🖇 🔃 Site Deployment Console  Compliance Portal 📅 Compliance Admin 🔃 Derivatives Portal                                                                           | l 📴 Derivatives Admin 🛛 🐴 🔹 🗟 🔹 🖃 🖶 🔹 Page 🔹 Safety 🔹 Tools 🔹 🕢 🔹          |
| Library Tools                                                                                                    |                                                                            |
| te Actions 👻 🛃 Browse Documents Library                                                                                                    | Adam D. Minton 👻                                                           |
| New Document Save Document                                                                                                    | ? 🗆 🗙 🕞                                                                    |
| ] Upload Docume                                                                                                    | Tags &                                                                     |
| New Folder Edit                                                                                                    | Tags & Notes                                                               |
| New Add Category                                                                                                    | l Notes                                                                    |
| Libraries 🔚 🔛                                                                                                    | tent Type -                                                                |
| Site Pages Save Cancel                                                                                                    | ument                                                                      |
| Commit Actions                                                                                                    | ument                                                                      |
| Archiving In-Place Enterprise Library Folder                                                                                                    | Enterprise Library folder: *                                               |
| Records Select the Enterprise Library folder where the document should be stored.                                                                                | Select a destination folder                                                |
| ists Action                                                                                                    | ument                                                                      |
| Calendar                                                                                                    | Create link (store and delete document, create link)      ument      ument |
| Calendal         Select the action to be performed on the selected document.           Tasks         Select the action to be performed on the selected document. | C Move (store and delete document)                                         |
|                                                                                                    | C Synced Copy (store document and synchronize future ument                 |
| Discussions                                                                                                    | versions)                                                                  |
| Feam Discussion Versions                                                                                                    | C Taskuda all versions                                                     |
| Select which versions of the document should be stored.                                                                                                    | Include all versions     Include the most recent version                   |
| A Recycle Bin                                                                                                    | C Include the last major version                                           |
|                                                                                                    | O Include the last major and last minor versions                           |
|                                                                                                    | ument                                                                      |
|                                                                                                    | Save Cancel ument                                                          |
|                                                                                                    | ument                                                                      |
| invoice_wcw                                                                                                    | 3/18/2011 5:21 PM Adam D. Minton Document                                  |

| MTech Demo - OpenTextDemoLab Cloud - Mozilla Firefox                                                                                                    | 🔄 💿 Currently Sharing 📃 🗖                      |           |
|----------------------------------------------------------------------------------------------------|------------------------------------------------|-----------|
| skytap.com https://cloud.skytap.com/configurations/346048/popup?vm_id=778082                                                                                                    |                                                | 4         |
| OPENTEXT VISTUAL<br>DEMOCRATE                                                                                                    | Options Ctrl-Alt-Del Fullscreen Powered by 🥞 S | ikytar    |
| ared Documents - All Documents - Windows Internet Explorer                                                                                                    |                                                |           |
| 📀 🗢 📴 http://vm-clmsfs/Shared%20Documents/Forms/AllItems.aspx 🛛 🔎 🗹 😽 🔀 🛐 Home - Ce                                                                                                    | 👔 Home - Re 👔 Home - Rat 🚯 Shared 🗙            | ₼ ☆ @     |
| Edit View Favorites Tools Help                                                                                                    |                                                |           |
| 🚯 Site Deployment Console 🚯 Compliance Portal 🚯 Compliance Admin 🚯 Derivatives Portal 🚯 Derivatives                                                                                                    | Admin 🋛 🏠 🗸 🔂 🕶 🖃 🖶 🕶 Page 🗸 Safety 🕶 To       | ools + 🔞+ |
| 110 in our Twinte                                                                                                    |                                                |           |
| Actions 🛪 📷 Browse Doc 🥭 Folder Picker Webpage Dialog                                                                                                    | Adam D. Minto                                  |           |
| New Document Save Document Save Document Sav | folder is grayed out, you do not Help ? 🗆 🗙 🕞  |           |
| Jpload Docume                                                                                                    |                                                |           |
| lew Folder Edit Content Server: vm-clmsfs -                                                                                                    | Tags & Notes                                   |           |
| blaux.                                                                                                    | Default Tree Notes                             |           |
| aries                                                                                                    | tent Ty                                        | ре        |
| Pages Save Cancel                                                                                                    | ument                                          |           |
| red Documen                                                                                                    | ument                                          |           |
| hive by Appro                                                                                                    | ument                                          |           |
| ords Select the Enterprise Libra Compliance Project Archive                                                                                                    | ument                                          |           |
| Compliance Records Archive                                                                                                    | ument                                          |           |
| Action 🕀 🗀 Demo Script                                                                                                    | ument                                          |           |
| endar Select the action t                                                                                                    | e link)<br>ument                               |           |
| ks 🕀 🔁 Derivatives                                                                                                    | ument                                          |           |
| ■ LegalSolution                                                                                                    | e future ument                                 |           |
| Cussions                                                                                                    | ument                                          |           |
| m Discussion Versions Image: SharePoint Retired Sites                                                                                                    | ument                                          |           |
| Select which version                                                                                                    | ument                                          |           |
| Recycle Bin<br>All Site Conte                                                                                                    | ument                                          |           |
|                                                                                                    | ument                                          | -         |
| Remove Selection                                                                                                    | Cancel ument                                   |           |
|                                                                                                    | Save Cancel ument                              |           |
|                                                                                                    | ument                                          |           |
| invoice_wcw                                                                                                    | 3/18/2011 5:21 PM Adam D. Minton Document      |           |
| icense_contract                                                                                                    | 3/18/2011 5:25 PM Adam D. Minton Contract      |           |

| OPEN TEX               |                                          |                                                                 | Options Ctrl-Alt-Del Fullscreen Powe |                  |
|------------------------|------------------------------------------|-----------------------------------------------------------------|--------------------------------------|------------------|
| <u> </u>               | ts - All Documents - Windows Interi      |                                                                 |                                      | -                |
| <u> </u>               | p://vm-clmsfs/Shared%20Documents/Forr    | ms/AllItems.aspx?Init 🔎 🗹 🔶 💽 Home - Ce 📴 Hom                   | e - Re 📴 Home - Rat 😰 Shared         | × 6 ☆            |
|                        | avorites Tools Help                      |                                                                 |                                      |                  |
| 🞦 Site Deployme        | nt Console  îîî Compliance Portal  iîî C | ompliance Admin 🔃 Derivatives Portal 🔃 Derivatives Admin        | 🚹 🔹 🔂 🔹 🖃 🖶 🕶 Page 🔹                 | Safety - Tools - |
|                        | Save Document                            | 🚰 Category Picker Webpage Dialog                                | × ? 🗆                                | 🗙 D. Minton -    |
| lew Document           |                                          | Use this dialog to select a category in the Enterprise Library. | Help                                 |                  |
| Jpload Docume          | Edit                                     |                                                                 |                                      | V.               |
| lew Folder             | Add Category                             | E Compliance Document                                           |                                      | Tags &<br>Notes  |
| New                    | Save Cancel                              | E Compliance Project                                            |                                      | l Notes          |
| aries                  | Commit Actions                           | 皇〕 Contract<br>号〕 Legal Document                                |                                      | tent Type        |
| Pages                  | Enterprise Library Folder                | E Legal Email                                                   |                                      | ument            |
| hive by Appro          | Select the Enterprise Library folder whe | E SharePoint Archived Site                                      | lived Documents                      | ument            |
| hiving In-Plac<br>ords |                                          |                                                                 |                                      | ument            |
| orus                   | Action                                   |                                                                 | document, create link)               | ument            |
| ts                     | Select the action to be performed on th  |                                                                 | ment)                                | ument            |
| endar                  |                                          |                                                                 | nt and synchronize future            | ument            |
| ks                     |                                          |                                                                 |                                      | ument            |
| cussions               | Versions                                 |                                                                 |                                      | ument            |
| m Discussion           | Select which versions of the document    |                                                                 | tion                                 | ument            |
|                        |                                          |                                                                 | in                                   | ument            |
| Recycle Bin            |                                          |                                                                 | ist minor versions                   | ument            |
| All Site Conte         | Records Management Classificat           |                                                                 | iont                                 | ument            |
|                        | Assign a Records Management classific    | Cancel                                                          | NCE (10-220)                         | ument            |
|                        |                                          | 1                                                               |                                      | ument            |
|                        |                                          |                                                                 | Save Cancel                          | ument            |
|                        |                                          |                                                                 |                                      | ument            |

Y

| 🥹 RIMTech Demo - Ope                                                                                                    | enTextDemoLab Cloud - Mozilla Fir                                        | efox                               | 🤤 💩 - C                                                                                                    | urrently Sharing 📃 🔳        |
|----------------------------------------------------------------------------------------------------|--------------------------------------------------------------------------|------------------------------------|----------------------------------------------------------------------------------------------------|-----------------------------|
| Skytap.com                                                                                                    | //cloud. <b>skytap.com</b> /configurations                               | /346048/popup?vm_id=778082         |                                                                                                    |                             |
| OPEN TEXT                                                                                                    | VIRTUAL<br>DEMO<br>LABORATORY                                            |                                    | Options Ctrl-Alt-Del Fullsco                                                                                   | reen Powered by Sky         |
|                                                                                                    | All Documents - Windows Inter                                            | et Explorer                        |                                                                                                    |                             |
| 🗲 💽 🗢 📴 http://                                                                                                    | vm-clmsfs/Shared%20Documents/Forr                                        | ns/AllItems.aspx?Init 🔎 🔹          | 🖌 🔃 Home - Ce 🔯 Home - Re 🔯 Home - Rat 👔                                                                       | Shared 🗙 🛛 🔐 🛣              |
| File Edit View Favo                                                                                                    | orites Tools Help                                                        |                                    |                                                                                                    |                             |
| 🚔 🐮 Site Deployment C                                                                                                    | Console 🐮 Compliance Portal 🐮 C                                          | ompliance Admin  🔃 Derivatives Por | tal 📴 Derivatives Admin 🛛 🐴 🔹 🔂 🔹 🚍 🤸                                                                          | • Page • Safety • Tools • 🌘 |
|                                                                                                    | 106T1-                                                                   |                                    |                                                                                                    | ? 🗖 🗙 D. Minton -           |
|                                                                                                    | ave Document                                                             |                                    |                                                                                                    |                             |
| New Document     Docume                                                                                                    | Edit                                                                     |                                    |                                                                                                    |                             |
| New Folder                                                                                                    | Add Category                                                             |                                    |                                                                                                    | Tags &<br>Notes             |
| New                                                                                                    |                                                                          |                                    |                                                                                                    | I Notes                     |
| Libraries                                                                                                    | ave Cancel                                                               |                                    |                                                                                                    | tent Type                   |
| Site Pages                                                                                                    | Commit Actions                                                           |                                    | O Synced Copy (store document and synchronize fut                                                              | ure                         |
| Shared Documen                                                                                                    |                                                                          |                                    | versions)                                                                                                    | ument                       |
| Archive by Appro<br>Archiving In-Plac                                                                                                    | /ersions                                                                 |                                    |                                                                                                    | ument                       |
| Records                                                                                                    |                                                                          |                                    | <ul> <li>Include all versions</li> <li>Synce ucopy (store accument and synchronize fut</li> </ul>              | ure ument                   |
| Lists                                                                                                    |                                                                          |                                    | versions)                                                                                                    | ument                       |
| Calendar                                                                                                    | rsions                                                                   |                                    | Include all versions                                                                                           | ument                       |
| Tasks                                                                                                    | elect which versions of the document s                                   | hould be stored.                   | O Include the most recent version                                                                              | ument                       |
|                                                                                                    |                                                                          |                                    | <ul> <li>C Include the last major version</li> <li>C Include the last major and last minor versions</li> </ul> | ument                       |
| Discussions                                                                                                    |                                                                          |                                    |                                                                                                    | ument                       |
|                                                                                                    | tecords Management Classificati<br>ssign a Records Management classifica |                                    | Records Management classification:                                                                             | ument                       |
|                                                                                                    | ssign a records management dassince                                      | uori manualiy.                     | LEGAL SERVICES > COMPLIANCE (10-220)                                                                           | ument                       |
| A REAL PROPERTY AND A REAL PROPERTY AND A REAL | Contract                                                                 |                                    |                                                                                                    | <b>X</b> ument              |
| (                                                                                                    | Contract Partner *                                                       |                                    | ABC                                                                                                    | ument                       |
| (                                                                                                    | Contract ID                                                              |                                    | 123                                                                                                    | ument                       |
| _ E                                                                                                    | Expiration Date                                                          |                                    | (hi)                                                                                                    | ument                       |
|                                                                                                    |                                                                          |                                    | Save Cancel                                                                                                    | ument                       |
|                                                                                                    |                                                                          |                                    | Cancer                                                                                                    | tract                       |
| Arenal I = -                                                                                                    | a 🖉 🦓 🕑 🛠 🧕                                                              | Shared Documents                   |                                                                                                    | EN   « 🚾 🛃 🏠 7:54           |

| Records Management Classification Picker Webpage Dialog                                                                                                  | ×    |
|----------------------------------------------------------------------------------------------------|------|
| Use this dialog to select a Records Management classification. Select a classification type first, then select a classification from the displayed list. | Help |
| Classification type: User Pick List 💌                                                                                                    |      |
| EGAL SERVICES » ADVICE (10-204)                                                                                                    |      |
| EGAL SERVICES » COMPLIANCE (10-220)                                                                                                    |      |
| EGAL SERVIC COMPLIANCE » Energy (10-220-1137)                                                                                                    |      |
| The services are compliance and the seconds (10-220-1329)                                                                                                |      |
|                                                                                                    |      |
|                                                                                                    |      |
|                                                                                                    |      |
|                                                                                                    |      |
|                                                                                                    |      |
|                                                                                                    |      |
|                                                                                                    |      |
|                                                                                                    |      |
|                                                                                                    |      |
|                                                                                                    |      |
|                                                                                                    |      |
|                                                                                                    |      |
| Cancel                                                                                                    |      |
|                                                                                                    |      |

be.

RIMtech 🥑

# PROFILE-BASED (AUTOMATIC) ARCHIVING

Understanding AGA

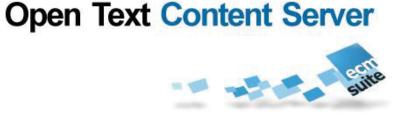

## **Archiving Profiles**

- Specifies criteria to be met (Rules) for documents to be archived
  - Pre-defined criteria
- Multiple Profiles permitted
- Multiple Rules per profile
- Specifies where to archive in CS, and HOW to be archived (mode)
- Configurable
- Profiles are run against
  - Sites or
  - Libraries
- Scheduled via Windows Scheduler

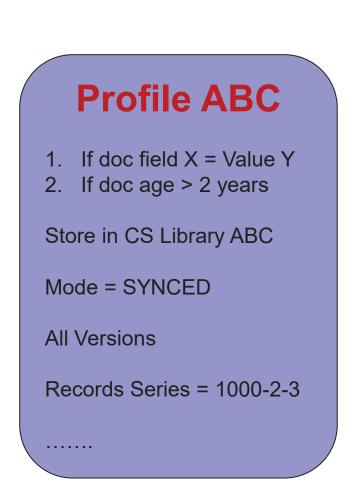

# **Steps for Profile-Based Archiving**

#### Step 1

Define and create library profiles. Specify which documents are to be archived, and how they are to archived (AOPs). Create a library profile for each library where the AOPs of its site's assigned library profile are not suitable (to create the needed exceptions to the default).

#### Step 2

Define and create site profiles. Specify the needed inheritance throughout the libraries of each site you wish to archive.

#### Step 3

Assign the AGA site profiles to the SharePoint sites. Assign the AGA library profiles to the sites where inheritance is needed, and directly to the SharePoint libraries where exceptions are needed to the inherited defaults.

#### Step 4

□ Create a schedule of tasks, (daily, weekly, etc.), and assign the tasks to each of the site and library profiles as needed.

| Library Profile Configuration                                                                          |                                                                                                    |                                        |                                                                               |                                                                                                    | ? 🗆 X                  |
|----------------------------------------------------------------------------------------------------|----------------------------------------------------------------------------------------------------|----------------------------------------|-------------------------------------------------------------------------------|----------------------------------------------------------------------------------------------------|------------------------|
| Profile Informa                                                                                        |                                                                                                    |                                        | Profile name:<br>Archive Contracts<br>Description:<br>Archive Sales Contracts |                                                                                                    | ×.                     |
| Base Document Library         Specify the base document library.         Image: Mass document library. |                                                                                                    |                                        |                                                                               |                                                                                                    |                        |
| Automatic Arch<br>Set the automatic                                                                    |                                                                                                    | configuring a l                        | _ibrary Profile for                                                           | Archiving                                                                                                    |                        |
| Order<br>Query description                                                                             | I     Image: Second state       Image: No query assigned - all documents                                                                                                    | ents will be selected. Click <b>Ed</b> | <b>lit Query</b> to define a query.                                           |                                                                                                    | Delete Rule Edit Query |
| Action                                                                                                 | <ul> <li>Create link (archive document, create link and delete document)</li> <li>Move (archive document and delete document)</li> <li>Copy (archive document)</li> <li>Synced Copy (archive document and synchronize future versions)</li> </ul> |                                        |                                                                               |                                                                                                    |                        |
| Settings                                                                                               | Archive Folder<br>Select a destination folder                                                                                                    | Folder Structure<br>Prefix:            |                                                                               | Versions<br>C All versions<br>C Most recent version<br>C Last major version<br>C Last major and last minor<br>versions |                        |

| Add Rule | ОК | Cancel |
|----------|----|--------|

# Specifying What Documents to Archive (Enter a Query)

| Query Designer                                                                                                    |                                 |
|----------------------------------------------------------------------------------------------------|---------------------------------|
| Query Description<br>Enter a query description                                                                                                    | Archive approved contracts      |
| Query Constraints<br>Set query constraints                                                                                                    | Sample Query:                   |
| Add Constraint Remove Constraint Use relative dates (The entered number of days will be subtracted from Content Type = Contra                                                              | t And Status = <i>Finalized</i> |
| Approval Status                                                                                                    | Age > 5 years                   |
| <eq><fieldref name="ContentType"></fieldref><value type="Computed">Contra<br/><eq><fieldref name="_ModerationStatus"></fieldref><value type="Number">0<!--<br--></value></eq></value></eq> |                                 |
| <                                                                                                    | OK Cancel                       |

# Library Profile Settings

#### Action

This is the archiving mode that will be used when archiving a document or folder (See Archiving Modes)

#### Folder Structure

Use this when archiving a SharePoint folder with multiple documents and/or subfolders. Select a Content Server target folder, and AGA will create subfolders according to the Content Server prefix. Content Server folders can include metadata elements such as the source SharePoint site and library names.

#### Flat

Store all documents in the same folder. Maximum allowable documents per folder is AGA-configurable. Default recommended maximum is 400 documents.

#### Technical

Create a child folder for each X documents, where X can be specified in a configuration file.

#### RM Classification

(not shown). Here you determine if the document/folder being archived is to be a record (declared as a record), and if so, its records classification. There are two components of this AOP:

RIMtech (

#### Content Type Mappings

□ You can map a SharePoint content type to a Content Server RM Classification. The SharePoint Content Type of the document/folder will then determine the Content Server RM classification.

#### Default RM Classification

□ Force this specified Content Server RM classification on all documents/folders being archived.

#### Versions

- Here you specify how folder *versions* are to be handled. You must specify one of the following:
  - Archive all versions
  - Archive only the most recent version
  - Archive only last major version
  - Archive only last major and last minor version

## Scheduling a Profile-Based Archive Operation

| Scheduled Archiving Task                                                                                                    | □ ×                                                                                                    |
|----------------------------------------------------------------------------------------------------|----------------------------------------------------------------------------------------------------|
| Profile<br>Select a profile to assign it to this task.                                                                                                    | Profile:<br>Site Profile for Contracts                                                                                                    |
| Specify when this task should be performed.                                                                                                    | Schedule:<br><ul> <li>Daily</li> <li>Weekly</li> <li>Monthly</li> <li>Once</li> </ul> <li>Details:<br/>Every 1 day(s) <ul> <li>Stop when running longer than 12 hour(s)</li> </ul></li> |
| Start Parameters<br>Set the time when this task will be performed.                                                                                                    | Start parameters:<br>4/19/2010 12 PM ¥ 45 ¥                                                                                                    |
| User Identity<br>Select a user to perform the task. The specified user must be a local<br>administrator on the SharePoint server in order to have the permissions to run<br>scheduled tasks. | User name:<br>opentext\qmadmin<br>Password:                                                                                                    |
|                                                                                                    | OK Cancel                                                                                                    |

# **Document Library Archiving Settings**

| Site Profile Configuration - Document Library Archiving Settings                                                                                                    |    | ? 🗆 X  |
|----------------------------------------------------------------------------------------------------|----|--------|
| Use this page to specify the document library archiving settings for the site profile. Click OK to update the settings.          Add Condition       Remove Condition         Title <ul> <li>Compliance</li> <li>Compliance Proj Docs</li> <li>Default profile:</li> <li>Archive site documents</li> <li>Write advanced code</li> </ul> <li>Write advanced code</li> |    |        |
| if (docLib.Title == "Compliance")<br>{<br>return "29bc281f-c477-49ff-ab28-e2d84a97e272";<br>}<br>return "61c5156c-f733-4f60-858c-920fec2ae42d";                                                                                                    |    |        |
|                                                                                                    |    |        |
|                                                                                                    | OK | Cancel |

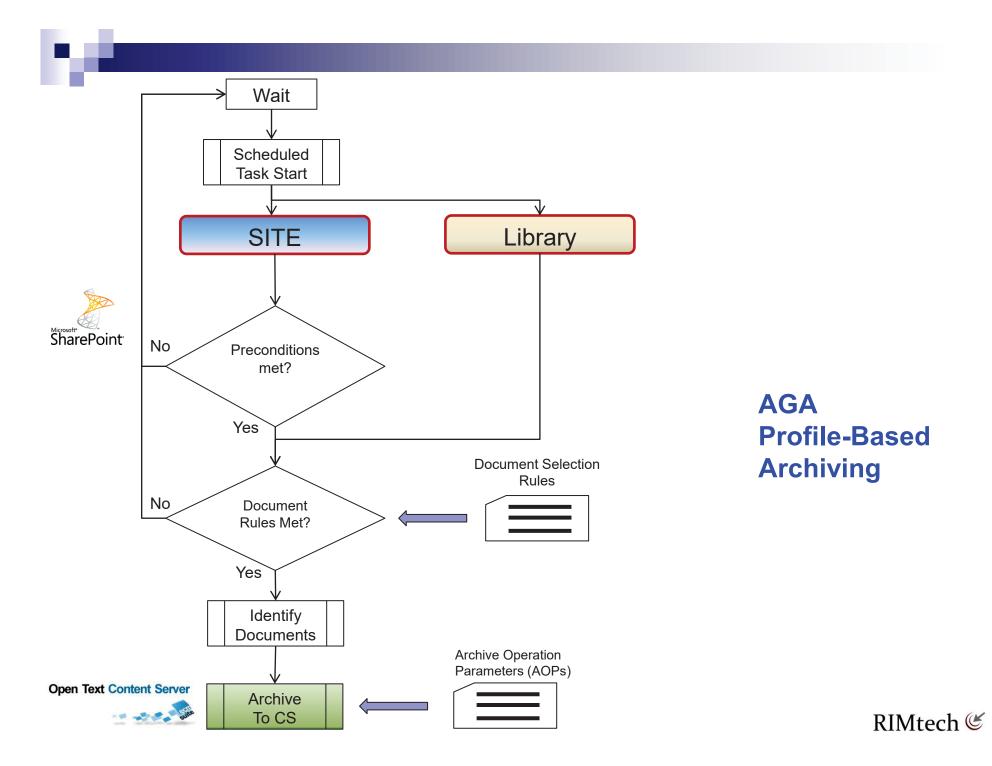

# Open Text Content Server

**Understanding AGA** 

# **RECORDS MANAGEMENT**

# Interactive – (3) Approaches to RM

- Default (Via DFAS)
- Manual User Entry
- Content Type Mapping

## Specify -> Allow User to Change Default Value

# Classification Types (Tools)

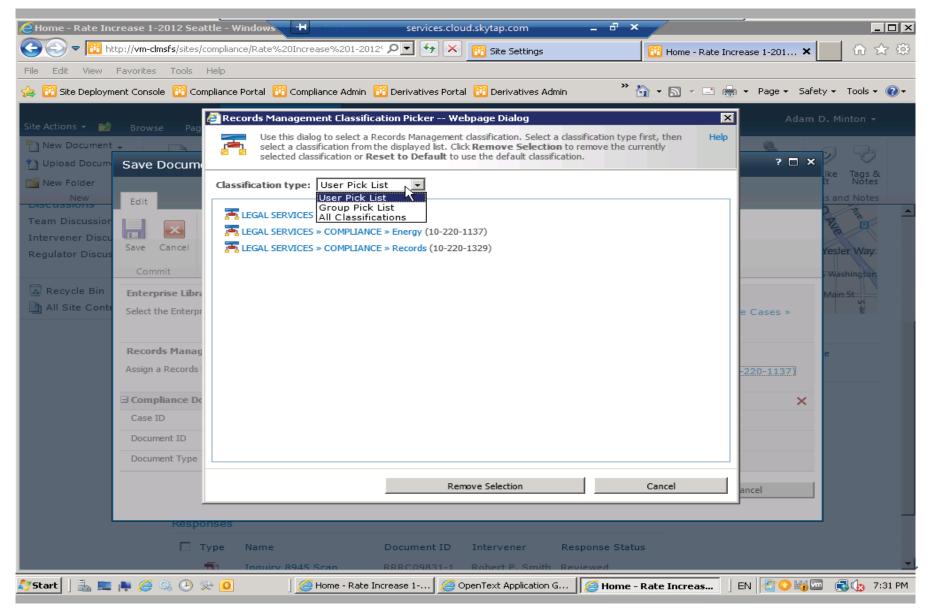

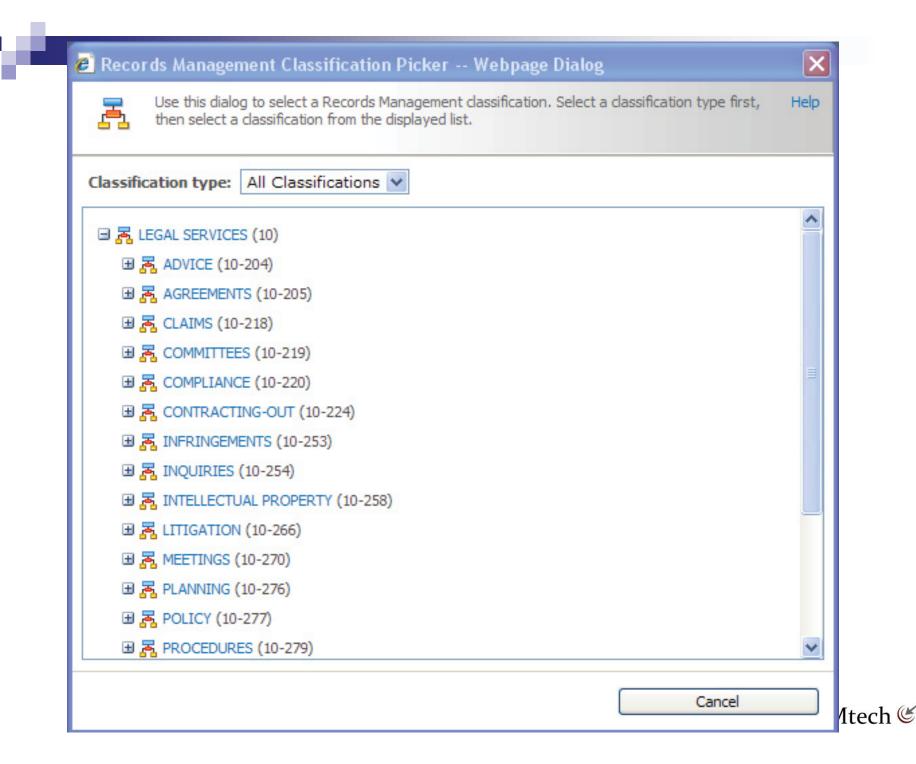

# **Content Type Mapping**

- Need 1-1 relationship between Content Type and RM Classification
- Documents must be of like subject
- Not suitable for Case files;
  - Document Type (e.g. Contracts takes us to 04-50). Incomplete classification.
  - Contractor Name (e.g. takes us to 04-50-1). Complete classification.

| CInteractive Document A                   | And Folder Archiving Settion 🛨 Indovertite metric services.                                                                            | :loud.skytap.com 🗕 🗗 🗙                                                    |                                                    |
|-------------------------------------------|----------------------------------------------------------------------------------------------------|---------------------------------------------------------------------------|----------------------------------------------------|
| S S T Rep://vm-c                          | :Imsfs/sites/compliance/Rate%20Increase%201-2012* 🔎 💽 🚱                                                                                | 🔀 🛅 Interactive Document And F 🗙                                          | 📴 Home - Rate Increase 1-2012 5 👘 🏠 🏵              |
| File Edit View Favorite:                  | s Tools Help                                                                                                    |                                                                           |                                                    |
| 🚖 🛅 Site Deployment Cons                  | ole  😰 Compliance Portal 🔀 Compliance Admin 😰 Derivatives Po                                                                           | ortal 🛅 Derivatives Admin 🌼 🖁                                             | 🛐 🔹 🔝 🖃 🖶 👻 Page 🔹 Safety 👻 Tools 👻 🕢              |
|                                           |                                                                                                    |                                                                           | Adam D. Minton +                                   |
| Site Actions - 20<br>Regulator Discussion | Servery are rook rough and records management classification                                                                           |                                                                           |                                                    |
|                                           | information will be discarded.                                                                                                    |                                                                           | _                                                  |
| Recycle Bin                               | Root Enterprise Library Folder                                                                                                    | Cohamian Library Californi                                                |                                                    |
| All Site Content                          | Select a root folder in the Enterprise Library where the                                                                               | Enterprise Library Folder:<br>Enterprise » Compliance Records .           | Archive » Rate Cases » RC09831                     |
|                                           | documents are saved to by default. You have the option to allow users to change this default value.                                    | Allow users to change the default                                         | t value                                            |
|                                           |                                                                                                    |                                                                           |                                                    |
|                                           | Records Management Classification                                                                                                    | Content Type mappings:                                                    | _                                                  |
|                                           | Specify content type mapping to Records Management<br>classification and/or select default Records Management                          |                                                                           | LEGAL SERVICES » COMPLIANCE » Energy (10-220-1137) |
|                                           | classification which will be used during the archiving process.<br>You have the option to allow users to change this default<br>value. | Submission Document                                                       | LEGAL SERVICES » COMPLIANCE » Energy (10-220-1137) |
|                                           | value.                                                                                                    | Submission Document                                                       | cation:                                            |
|                                           |                                                                                                    | Office Data Connection File<br>List View Style                            | sification                                         |
|                                           |                                                                                                    | Report Data Source<br>Rich Media Asset<br>Video                           | value                                              |
|                                           | File Versions                                                                                                    | Audio                                                                     |                                                    |
|                                           | Specify the versions to archive.                                                                                                    | Image<br>Web Part Page with Status List<br>Universal Data Connection File |                                                    |
|                                           |                                                                                                    | C Report Builder Report<br>Response Document                              |                                                    |
|                                           |                                                                                                    | Report Builder Model                                                      | nor versions                                       |
|                                           |                                                                                                    | Form                                                                      | value                                              |
|                                           | Archive As New File Version                                                                                                    | Unknown Document Type<br>Master Page                                      |                                                    |
|                                           | Select the appropriate checkboxes if users should be able to                                                                           | User Workflow Document<br>Wiki Page                                       | document versions                                  |
|                                           | select if a SharePoint document should be archived as new<br>document or new version of an existing document, or if a                  | Basic Page<br>Web Part Page                                               |                                                    |
|                                           | confirmation page should be displayed when no "Save Version"<br>page is shown.                                                         | Link to a Document<br>Dublin Core Columns                                 |                                                    |
|                                           |                                                                                                    |                                                                           |                                                    |
|                                           | Folder Versions                                                                                                    | O O O O O O O O O O O O O O O O O O O                                     |                                                    |
| 🎦 Start 🛛 🚠 💻 🏘 🏈                         | 🔍 🕑 🔆 🧕 📔 🦉 Interactive Documen                                                                                                    | OpenText Application Go                                                   | 🛛 EN 🛛 < 🖾 📑 🕼 7:43 PM                             |

# **Profile-Based Records Archiving**

### Ideal Usage:

- Documents Inherit Downwards
- Documents of like subject
- Change RM Classification in libraries where subject changes
- Need to define a rule;

If field <Contractor Name> = "Safe-Tee Security" then RM classification = **04-50-1** 

## Example – Document Type = *Contracts*

- Each document of this type has the two things we need to reliably assign a RM classification:
  - □ **Records Series** Finance/Contracts (04-50)
  - □ Name of Contractor. One of:
    - Safe-Tee Security
    - Tasty Catering
    - Lovely Landscaping

If SharePoint **Content Type** = *Contracts* and field **Contract Name** = *Safe-Tee Security* 

then

Content Server Field **RM Classification** = 04-50-1

## Rules depend on Reliable Metadata

## Possible vales for field Contractor Name;

- □ Safety Security
- □ Safe-tee
- □ Safe-Tee Security (correct, right case)
- □ Safetee security
- □ Safety
- □ Safe Security
- □ Safe-tee Security (correct, wrong case)

## **Classification Rules for Case Records**

- 1,100 case categories
  - □ 1,000 employees
  - □ 100 contractors
- One content type for each case?
  - □ Impossible!!
- Assume 5-digit field *Employee Number*

Content Type = *Employee Performance Reviews* Base classification = 03-30 (Human Resources/Performance Reviews) Field *Employee Number* = 00707 (Rubble, B) RM Classification = 03-30 + 707 or 03-30-707

#### Site Actions 👻 🐋

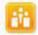

#### Know Zone + Interactive Document And Folder Archiving Settings

Use this page to configure interactive document and folder archiving.

| Know Zone Departm                                                                                      | nents 🔻 Search Content Server Reports                                                                                                    | Search this site                                                                                                    |
|----------------------------------------------------------------------------------------------------|----------------------------------------------------------------------------------------------------|----------------------------------------------------------------------------------------------------|
| These settings are inhe                                                                                | rited from the parent.                                                                                                    |                                                                                                    |
| Libraries<br>Site Pages<br>Shared Documents<br>Archive by Approval<br>Archiving In-Place SP<br>Records | File Action<br>Select the action to be performed on the document.                                                                                                    | <ul> <li>Create link (save and delete document,</li> <li>Move (save and delete document)</li> <li>Copy (save document)</li> <li>Synced Copy (store document and sync</li> <li>Allow users to change the default value</li> </ul>                           |
| Lists<br>Calendar<br>Tasks<br>Discussions                                                              | Folder Action<br>Select the action to be performed on the folder. Create link is only available if a flat folder<br>structure is selected.                                                                                                    | <ul> <li>Create link (save all child items, create</li> <li>Child links (save child items, create child</li> <li>Move (save all child items and delete th</li> <li>Copy (save all child items)</li> <li>Allow users to change the default value</li> </ul> |
| Team Discussion<br>Recycle Bin<br>All Site Content                                                     | <b>Content Server</b><br>Specify the Content Server to be used. If you change the server, the root folder and Records<br>Management classification information will be discarded.                                                                                                    | Content Server:<br>vm-clmsfs                                                                                                    |
|                                                                                                    | <b>Root Enterprise Library Folder</b><br>Select a root folder in the Enterprise Library where the documents are saved to by default. You have the option to allow users to change this default value.                                                                                         | Enterprise Library Folder:<br>Select a destination folder<br>I Allow users to change the default value                                                                                                    |
|                                                                                                    | <b>Records Management Classification</b><br>Specify content type mapping to Records Management classification and/or select default Records<br>Management classification which will be used during the archiving process. You have the option to<br>allow users to change this default value. | Content Type mappings:<br>Document  LEGAL<br>Add Mapping Remove Mapping<br>Default Records Management classification<br>Select a Records Management classification                                                                                         |

Select a Records Management classification

Two Things to Watch To Make RM Go Well

- 1. Are 9 of every 10 Archived Documents classified Correctly?
- 2. Are site documents of like subject?
  - □ Case vs Subject
  - □ Can now use Content Type Mapping to Classify

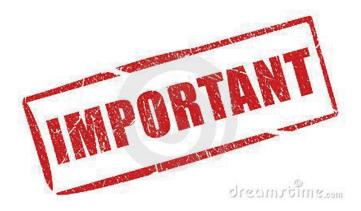

# Open Text Content Server

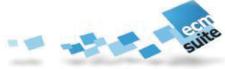

Understanding AGA

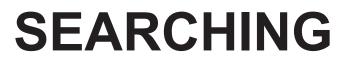

## Two AGA Search Capabilities for SP

## (3) CS Search Web Parts

- □ CS Search Box
- □ CS Advanced Search
- CS Search Results

### Merged Search

- □ Search SP + CS within SP
- □ Use Native SP Search Capability
- □ CS documents indexed in SharePoint
- □ Results part of SharePoint results
- □ Completely transparent for SP users

# CS Search Box (Web Part)

| skytap.com https://cloud.skytap.com/configurati                                                                                                    | ons/346048/popup?vm_id=778082                                           | <u> な</u>                         |
|----------------------------------------------------------------------------------------------------|-------------------------------------------------------------------------|-----------------------------------|
|                                                                                                    | Options Ctrl-Alt-Del                                                    | Fullscreen Powered by Skytten     |
| Search - Windows Internet Explorer                                                                                                    |                                                                         |                                   |
| 🕞 🕞 🗢 📴 http://vm-dmsfs/search/Pages/default.a                                                                                                    | spx 🔎 🐨 🚱 Search 🗙 🔃 Home - Re 🔃 Interactive                            | 🔃 Shared Do 🔐 🏠 🎲                 |
| File Edit View Favorites Tools Help                                                                                                    |                                                                         |                                   |
| 🚔 🛅 Site Deployment Console 📴 Compliance Portal 🔋                                                                                                    | 🖸 Compliance Admin 🔃 Derivatives Portal 🔢 Derivatives Admin 🛛 👘 👻 🗔 👻 🗆 | 🗄 🖶 🝷 Page 🗸 Safety 🕶 Tools 👻 🕢 🗸 |
|                                                                                                    |                                                                         |                                   |
| Site Actions -                                                                                                    |                                                                         |                                   |
| Search 🕨 Search                                                                                                    | <i>.</i>                                                                | nton 🗸 🌚 🖓 🖓 🖓                    |
|                                                                                                    |                                                                         |                                   |
|                                                                                                    |                                                                         |                                   |
|                                                                                                    |                                                                         |                                   |
|                                                                                                    |                                                                         |                                   |
|                                                                                                    |                                                                         |                                   |
|                                                                                                    |                                                                         |                                   |
|                                                                                                    | All Sites People Enterprise Library                                     |                                   |
|                                                                                                    | Preference<br>Advanced                                                  | :5                                |
|                                                                                                    | Advanced                                                                |                                   |
|                                                                                                    |                                                                         |                                   |
|                                                                                                    |                                                                         |                                   |
|                                                                                                    |                                                                         |                                   |
|                                                                                                    |                                                                         |                                   |
|                                                                                                    |                                                                         |                                   |
|                                                                                                    |                                                                         |                                   |
|                                                                                                    |                                                                         |                                   |
|                                                                                                    |                                                                         |                                   |
|                                                                                                    |                                                                         |                                   |
|                                                                                                    |                                                                         |                                   |
|                                                                                                    |                                                                         |                                   |
| Image: A state of the state of the state |                                                                         |                                   |
| 🎝 Start 🛛 🚠 💻 🌲 🥔 🎱 🐎 🚺                                                                                                    | Search - Windows Int                                                    | EN < 🚾 🛃 🏠 8:25 PM                |

# CS Advanced Search (Web Part)

| Site Actions <del>+</del> Browse Page Publish                                                                                                    |       |   |                  |
|----------------------------------------------------------------------------------------------------|-------|---|------------------|
| 😳 Search Center 🕨 Advanced Search                                                                                                    | Ø 7   | 2 | System Account 🗸 |
| Find documents that have<br>Look for: All Words Modifier: Contains Within: All V +<br>Narrow the search<br>Scope(s): Enterprise [All Versions]<br>Add property restrictions<br>Created By Contains<br>Object Type All types V<br>Add category restrictions<br>Add<br>SharePoint Properties<br>Content Type ID Contains<br>Add classification restrictions<br>Add<br>LECAL SERVICES > CLAIMS (10-218) =<br>Describer of the sub classifications | earch |   |                  |
|                                                                                                    |       |   |                  |

# CS Search Result (Web Part)

| Sort by:                                                                                                    | Relevance Results per page: 10 -     |
|----------------------------------------------------------------------------------------------------|--------------------------------------|
| Results 1-2 of about 2. Your search took 0.27 seconds.                                                                                                    |                                      |
| Select action                                                                                                    |                                      |
| CC-cgd-en.doc<br>The customization comprises the following: • Livelink ECM -<br>Livelink ECM - Production Document Management • DocuLin<br>customizing the Livelink Imaging Clients • Some componen<br>candela - 5/14/2010 - 11 MB<br>Item details        | nk folders in PDMS • Some aspects of |
| intro en.doc<br>Generic introduction. You answer MC items by clicking on th<br>(s). Multiple Choice Explicit Multiple choice explicit (MC expli-<br>answer. Each MC explicit item has two buttons for eac<br>candela - 12/21/2009 - 66 KB<br>Item details |                                      |

# CS + SP Search Results (Merged Search)

| Site Actions 👻                                                                                                    |                                                                                                    |
|----------------------------------------------------------------------------------------------------|----------------------------------------------------------------------------------------------------|
| 🚹 Search 🖲 Sea                                                                                                    | rch Results 🤣 👽 🕐 SPDEMO\Administrator 🗸                                                                                                    |
|                                                                                                    | All Sites People Security                                                                                                    |
| Result Type                                                                                                    | 1-10 of about 62 results     Advanced                                                                                                    |
| Any Result Type<br>Webpage<br>Word<br>Text<br>Site<br>Any Site<br>spdemo<br>/_layouts/Livelin                                                          | <ul> <li>Outsourced security: Consider it carefully By Brian Fonseca November 10, 2000         <u>12:59 pm PT</u>         "It's a lot more consistent if [security] is done in a data center 24/7 then if I go out and hire a         security professional," Ursem says. "That is something we want         Authors: Spdemo\Administrator, Technical Marketing Date: 11/10/2000 Size: 43KB         http://spdemo/Shared Documents/Article_outsourced_security.doc View In Browser         <u>Home - Home</u>         Site Actions This page location is: I Like It Tags &amp; Notes Libraries Site Pages Shared         Documents Lists Calendar Tasks Discussions Team Discussion Recycle Bin All Site         Date: 10/4/2010         http://spdemo/default.aspx</li> </ul>                                                                                                    |
| Author<br>Any Author<br>System Account<br>Spdemo\Administra<br>Technical Marketing<br>Karl Müller<br>show more ↓<br>Modified Date<br>Any Modified Date | <ul> <li>Article outsourced security.doc</li> <li>"It's a lot more consistent if [security] is done in a data center 24/7 then if I go out and hire a security professional," Ursem says. "That is something we want<br/>Authors: Technical Marketing, Spdemo\Administrator Date: 11/10/2000 Size: 43KB<br/>/_layouts/Livelink/Inspection.aspx/Article_outsourced_security.doc?Volume=-<br/>2000&amp;Node=16787&amp;Server=23ceb739-485a-4288-abc7-f63ee1fa2d55</li> <li>Article security software.doc<br/>of the revenue in that part of the security market, with intrusion detection making up the market<br/>will not be driven by fears of security breaches but rather by a desire by corporate<br/>Authors: Technical Marketing, Spdemo\Administrator Date: 1/21/2011 Size: 38KB<br/>/_layouts/Livelink/Inspection.aspx/Article_security_software.doc?Volume=-<br/>2000&amp;Node=16788&amp;Server=23ceb739-485a-4288-abc7-f63ee1fa2d55</li> </ul> |

# Open Text Content Server

Understanding AGA

# CONCLUSIONS

# Conclusions

### 1. RIM just got more complicated

- □ IT & RIM Care & Feeding = High
- High degree of technical configuration/maintenance

#### 2. Must Measure:

- 1. Declaration Rate
  - 5% of all Email
  - 95% of all documents created
- 2. Hit **85% Classification Accuracy** on all archived documents
- 3. Distinguish Case Records vs Subject Records
- 4. Clean up any SP Duplicates
  - 1. Aggressive Auto-Delete in SP

#### **Open Text Content Server**

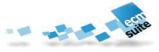

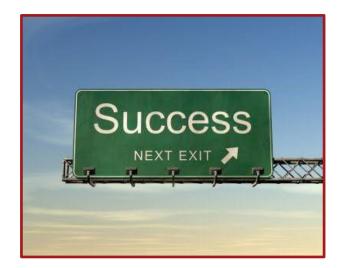

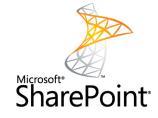

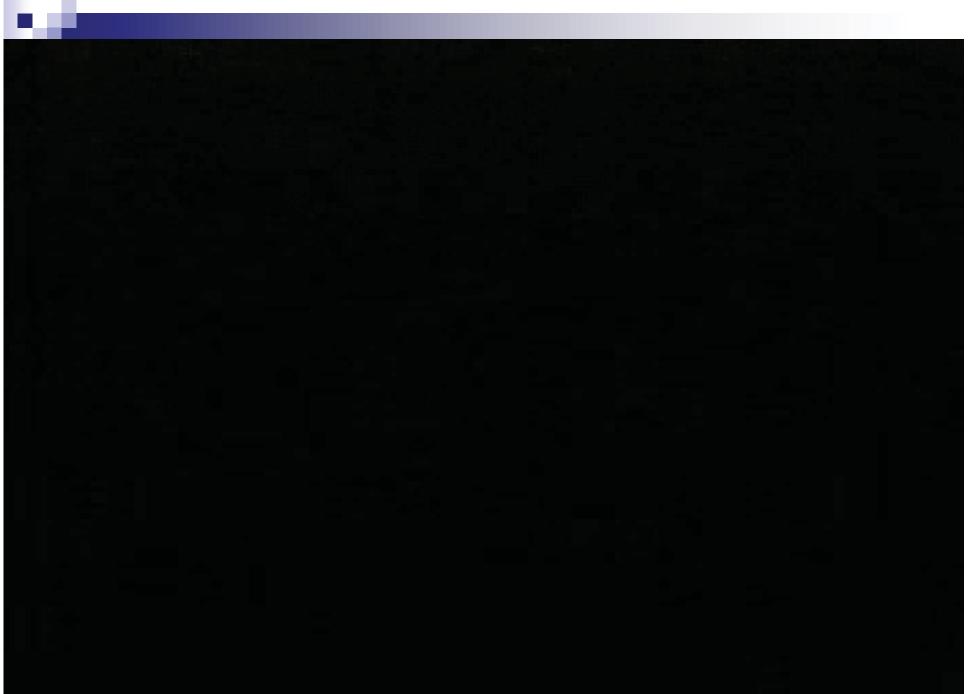

KIIVILECII 👻

Bruce Miller bruce.miller@rimtech.ca www.rimtech.ca 613-226-8468

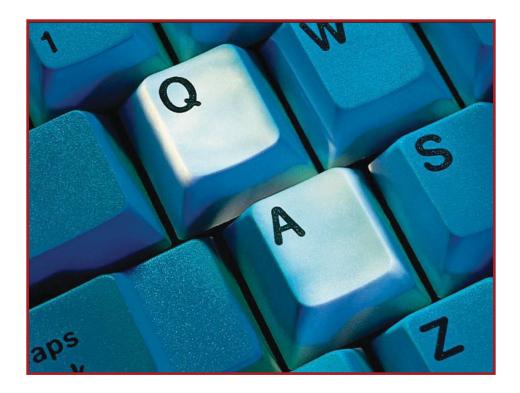